Západočeská univerzita v Plzni Fakulta aplikovaných věd Katedra informatiky a výpočetní techniky

# Bakalářská práce

# Porovnání vyhlazovacích přístupů zachovávajících objem

Plzeˇn 2014 Jiˇr´ı Z´akouck´y

# Prohlášení

Prohlašuji, že jsem bakalářskou práci vypracoval samostatně a výhradně s použitím  $citovaných$  pramenů.<br>

V Plzni dne 26. června 2014 $\,$ 

Jiří Zákoucký

# Abstract

This work deals with approach to smooth 3D surface nets in the context of biomedical application. It looks into various reasons for the need of smoothing 3D surface models from biomedical devices. Afterwords it describes some basic smoothing methods and points out volume and feature preserving ones. The comparison is performed on the basis of the implementation of chosen methods according to various points of view. Finally the conclusion is formulated.

# Abstrakt

Tato práce pojednává o vyhlazovacích přístupech na 3D povrchových sítích v kontextu biomedicínských aplikací. Zabývá se různými příčinami potřeby vyhlazování 3D povrchových modelů z biomedicínských zařízení. Dále popisuje některé základní obecné vyhlazovací metody a vyzvedává ty, které zachovávají objem a charakteristické rysy objektu (volume a feature preserving). Na základě implementace vybraných metod je provedeno srovnání podle různých hledisek a formulovány závěry.

# Obsah

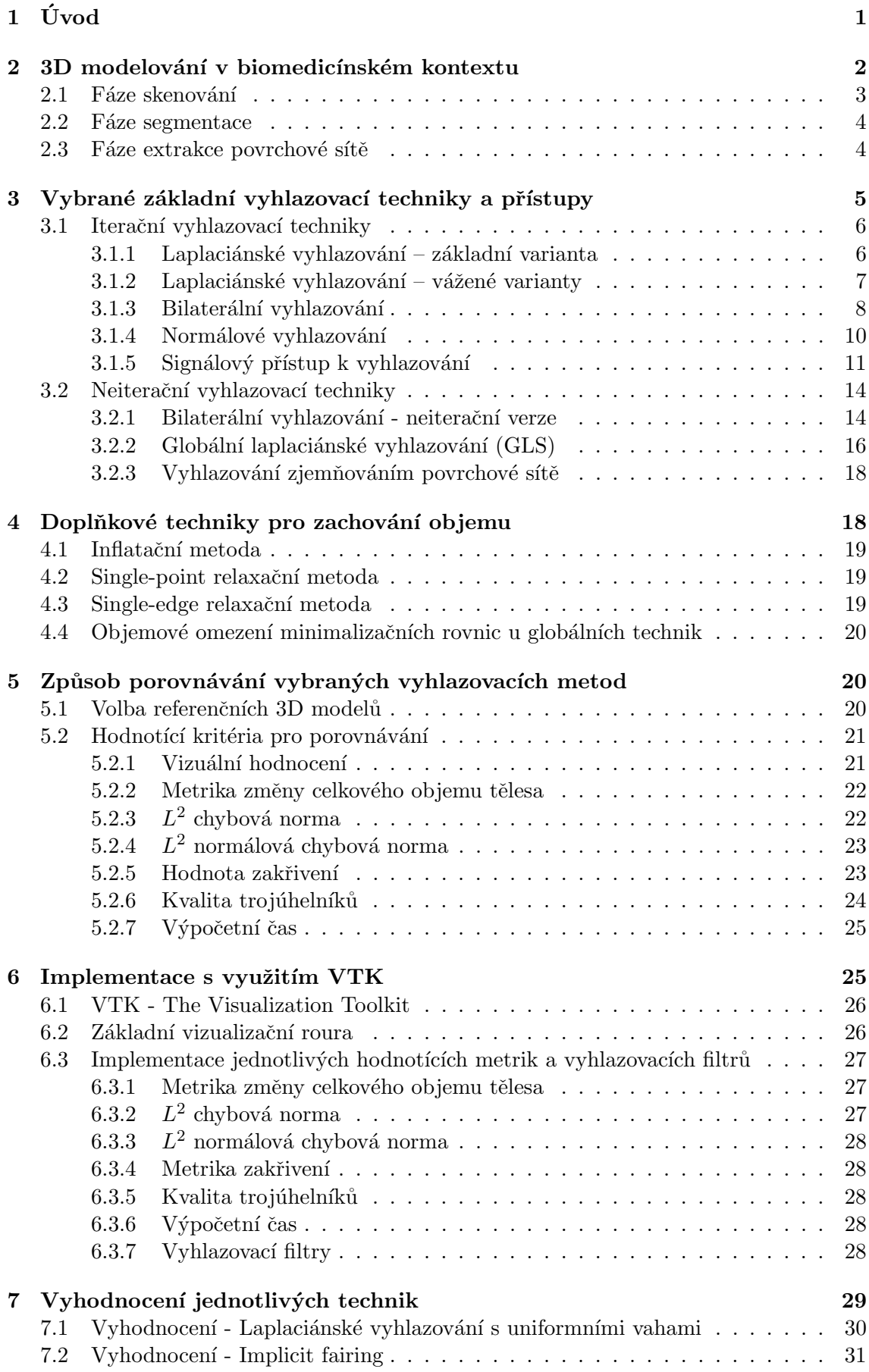

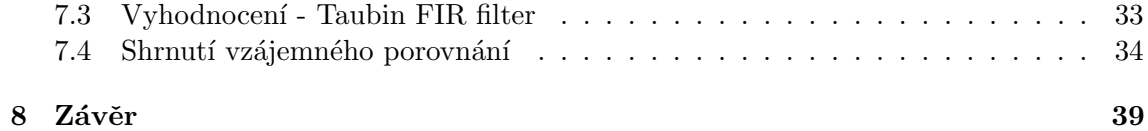

# <span id="page-5-0"></span> $1$  Uvod

3D modelování je již běžnou disciplínou oboru počítačové grafiky, jejíž výsledky se významně promítají do všední aplikační praxe napříč mnoha obory lidské činností. Je využíváno např. pro vizualizaci nejrůznějších prostorových dat, pro konstruování strojírenských produktů (CAD) či obecně průmyslový design, simulování vědeckých pokusů či k prosté zábavě ve formě počítačových her atd. Jedním z oborů, ve kterých nachází 3D modelování své opodstatnění je i medicína či biomechanika, kde 3D modelování může být významným diagnostickým nástrojem, jenž přináší určité výhody, ale i úskalí oproti klasickým 2D zobrazovacím metodám.

Přístupů k reprezentace objektů v počítači existuje několik, např. reprezentace objemová, kdy objekt není popsán geometricky, ale pouze jako sada vzorků z daných umístění v objektu. Patrně nejrozšířenější reprezentací objektů v počítači je však reprezentace hraniční, kdy objekt bývá popsán geometricky jeho povrchem. Jelikož je hraniční reprezentace v praxi nejčastěji používanou a jelikož pro převod z objemové reprezentace jsou vyvinuty příslušné algoritmy, je tato práce zaměřena právě na objekty reprezentované pomocí tzv. povrchové sítě (mesh).

Ve skutečném reálném světě bývají povrchy předmětů tvořeny nejrůzněji zakřivenými plochami, které však pro počítačové zpracování či vizualizaci nebývají vhodné a často ani důsledně technicky řešitelné zejména ve vztahu k dostupnému hardwaru. V praxi pak bývají tyto zakřivené plochy nahrazovány množinou jednotlivých spojitých plošek. Tyto plošky bývají nejčastěji trojúhelníkové, a to vzhledem k jejich podpoře a optimalizaci jejich zobrazování ze strany hardwaru.

Z podstaty tohoto zjednodušení popisu skutečného povrchu objektu pomocí jednotlivých plošek (trojúhelníků) vyplývají nežádoucí efekty, a to mj. "hranatý vzhled" namísto plynulého, zkreslení, změna objemu tělesa či obsahu povrchu. Mnoho dalších nežádoucích efektů může dále plynout i ze samotné trojúhelníkové sítě, resp. z její kvality, která je ovlivněna jak zdrojovými daty, které mohou být ovlivněny např. šumem, komplikovaností tvaru objektu, tak použitým algoritmem při tvorbě sítě. Všechny tyto vlivy pak vyvolávají potřebu, aby získaná trojúhelníková síť byla nějakým způsobem optimalizována či vyhlazena, odstraněny nežádoucí efekty, a přitom aby byly zachovány určité vlastnosti objektu, jako např. zachován jeho objem, zachovány specifické rysy (např. výrazné hrany) či prostorové vztahy. Pro tyto potřeby byla vyvinuta řada algoritmů, jejichž porovnání (některých z nich) je hlavním úkolem této práce, zejména ve vztahu k biomedicínským aplikacím.

V první části práce bude proto nastíněna problematika 3D modelování biomedicínským dat a některá jejich specifika. Dále bude ve stručnosti uveden přehled a popis vybraných metod či přístupů k vyhlazování trojúhelníkových sítí. Pro následné porovnání některých těchto řešení bude nutné navrhnout vyhodnocovací aparát ve formě kritérií, a to jak vizuálních, tak i kvantifikovatelných, kterým je pak možné zhodnotit výsledek vyhlazování, zejména pak s ohledem na dosahovanou chybu zachování objemu, hladkost výsledné sítě, tvar trojúhelníků atd. Pro tato vyhodnocení bude navrhnut software využívající open-source vizualizační nástroj VTK (The Visualization Toolkit), který zaintegrovává jednotlivé metody a vyhodnocovací kritéria. Vyhodnocení pak bude provedeno na vybraných reálných biomedicínských datech, ale i na uměle vygenerovaných objektech typu koule či krychle s případným uměle vyvolaným šumem.

# <span id="page-6-0"></span>2 3D modelování v biomedicínském kontextu

Se vzrůstající kvalitou vstupních dat z lékařských tomografických přístrojů jako např. magnetická rezonance (MRI) či počítačová tomografie (CT) vzrůstá i poptávka po jejich zpracovávání a vizualizace jako trojrozměrné modely. Výstupní data z těchto přístrojů představují ekvidistantní sekvenci snímkových řezů příslušné oblasti lidského těla, ze kterého pak lze sestavit příslušný 3D model, který může sloužit zpravidla pro:

- $\bullet$  diagnostiku onemocnění
- plánování operačních zákroků
- $\bullet$  výukovou a výzkumnou činnost, atd.

V lékařství hraje správná diagnostika či správnost rozhodnutí např. chirurgickém postupu velice významnou roli na výsledný dopad na zdraví pacienta a jeho následnou kvalitu života. Pro rozhodování obecně je vždy velice důležitá úplnost a kvalita relevantních podkladů, které mohou na rozhodnutí mít vliv. Výstupy z MRI, CT či jiných zobrazovacích přístrojů jsou v tomto směru velmi důležitou součástí dnešní medicíny, na jejichž základě jsou činěna důležitá lékařská rozhodnutí. Jejich výsledná kvalita je proto klíčovým faktorem. V medicínském kontextu proto základními požadavky jsou:

- vysoká přesnost
- $\bullet$  zachování objemu a proporcí
- $\bullet$  zachování prostorových vztahů a závislostí atd.

Vysoká přesnost je spojena s faktem, že i některé velmi malé patologické anomálie mohou být zásadní pro celkovou diagnostiku, jako např. malé nádory apod. Rovněž tak i zachování objemu, neboť i změněný objem skutečného orgánu může být indikátorem poruchy či onemocnění. Zachování prostorových vztahů a závislostí je navíc důležité například pro plánování chirurgických zákroků, kdy jednotlivé orgány nejsou posuzovány samostatně, ale je posuzována celá vyšetřovaná oblast atd.

Výrazným specifikem modelování biomedicínských dat je fakt, že části lidského těla, které bývají v zájmu lékařů, jsou málokdy složené z přímých, pravoúhlých či jinak pravidelných geometrických tvarů (jak tomu bývá například u 3D modelů z produkce CAD systémů v aplikacích průmyslového designu), ale jejich tvary bývají nepravidelné, organické.

Na cestě od skutečné části lidského těla až po jeho 3D model existuje mnoho potenciálních negativních vlivů, které mohou zapříčinit významné rozdíly mezi skutečností a modelem. Zjednodušený pohled na proces, jakým je skutečnost transformována až do podoby 3D modelu ve formě trojúhelníkové sítě, je znázorněn na Obrázku [1.](#page-7-1)

Prakticky v každé fázi získání 3D modelu mohou vznikat vznikat nežádoucí jevy, jako např. chybějící části, přidané falešné části, schodovitost sítě, terasovitost, díry atd. Vzhledem k tomuto faktu jsou v jednotlivých fázích aplikovány různé techniky, které mají vzniklé nepříznivé jevy eliminovat nebo alespoň potlačit (žluté části Obrázku [1\)](#page-7-1). Techniky jednotlivých úprav ale mohou mít svá úskalí, neboť odstraněním jednoho nežádoucího jevu mohou způsobit nežádoucí jev jiný, nebo při špatném použití těchto technik může dokonce dojít namísto potlačení naopak ke zvýraznění nežádoucího jevu. To vše je navíc ovlivněno i příslušnou fází zpracování, neboť nežádoucí jevy, které vznikly v počátečních fázích procesu, přecházejí i do fází následujících, kde může být jejich dalším zpracováním negativní efekt dále multiplikován.

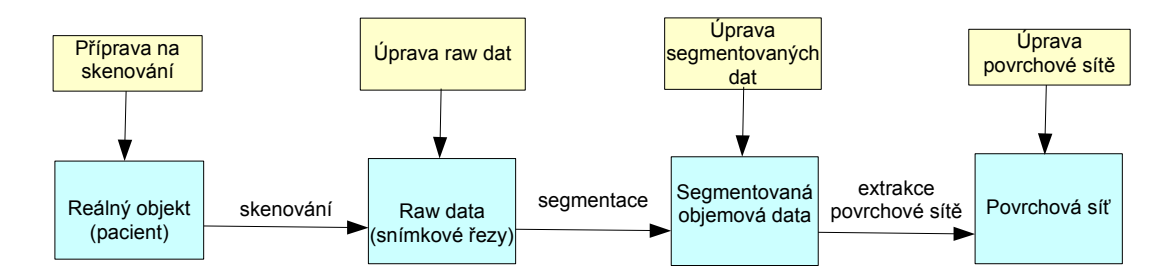

<span id="page-7-1"></span>Obrázek 1: Proces vytvoření 3D modelu

Jelikož jedním z cílů technik úprav původních dat v jednotlivých fázích zpracování (mezi něž patří i vyhlazování, viz fáze "Povrchová sít<sup>"</sup> v Obrázku [1\)](#page-7-1) je eliminace těchto nežádoucích jevů, je důležitá i analýza příčin jejich vzniku, resp. charakter těchto jevů. Při porovnání vyhlazovacích algoritmů pak může být kladen důraz právě na specificky identifikované negativní jevy. Tuto problematiku zmiňují ve svém porovnání podrobněji např. [\[BHP06\]](#page-45-0), kteří rozebírají zdroje jednotlivých nežádoucích artefaktů vzhledem k fázi skenování, segmentace a extrakce sítě, a jejichž závěry jsou ve stručnosti rozebrány v následujících podkapitolách.

## <span id="page-7-0"></span>2.1 Fáze skenování

Fáze skenování závisí na zvolené technice snímkování, např. často používanými jsou CT či MRI, ale i jiné druhy tomografie (PET, SPECT...). Tyto techniky vytvářejí sadu ekvidistantních obrazových řezů. Velkou roli na úroveň podrobnosti má pak rozlišení získaných dat. Technika řezů však způsobuje, že vzdálenost jednotlivých řezů (tzn. rozlišení v ose z) je obecně větší, než vzdálenosti jednotlivých vzorků uvnitř jednoho řezu (tzn. rozlišení v osách  $x$  a  $y$ ), a tudíž pro účely modelování je méně informací podél osy z. [\[BHP06\]](#page-45-0) uvádí příklad běžného rozlišení získaných dat cca od  $128x128x64$  do  $512x512x400$ .

CT je zástupce radiologických technik, kdy okolo pacienta obíhá zdroj rentgenového záření, které prochází pacientem. Průchodnost paprsku jednotlivými druhy tkání je rozdílná a její intenzita je pak následně změřena na detektorech. Z detektorů je následně získáván signál, který je převzorkován do hodnot vhodných pro zpracování. Limitujícím faktorem tohoto způsobu vyšetření je škodlivost rentgenového záření, kterému je pacient vystaven, a to i v dávkách větších než při běžném rentgenovém vyšetření [\[WIKICT\]](#page-46-0).

MRI je založena na vlastnostech jádra atomů jednotlivých tkání. Vystavení magnetickým polím je vyvolána změna magnetického momentu v jednotlivých atomech. Výsledný signál je pak snímán jako velikost elektrického napětí, které se indukuje v indukčních cívkách v blízkosti rotujícího magnetického momentu [\[WIKIMRI\]](#page-46-1). Tato metoda je díky absenci rentgenového záření příznivější pro pacienty, avšak má i svá omezení např. v podobě kovových předmětů v těle pacienta, a také doba pořízení jednotlivých snímků.

[\[BHP06\]](#page-45-0) identifikují jako typické nežádoucí projevy ve fázi skenování:

- $\bullet$  obrazový šum
- $\bullet$  pohybové artefakty
- $\bullet$  signálové artefakty
- partial volume efect

Obrazovým šumem jsou myšleny nedokonalosti získaných dat v důsledku náročnosti technologického řešení přístrojů (citlivost detektorů) či omezeních daných zdravotními restrikcemi (množství záření) atd.

Pohybové artefakty souvisejí se zmiňovanou dobou snímání, kdy v průběhu snímání může docházet ke změnám, resp. k pohybům jednotlivých tkání, např. v důsledku dýchání, tlukotu srdce, pohybu střevních kliček, či pohybu pacienta, které mohou nežádoucím způsobem ovlivnit získaná data.

Signálové artefakty jsou způsobeny nedokonalostí či omezeními dané technologie, např. chybové zobrazení míst s kovovými implantáty, odstínění odrazů rentgenového záření atd.

Tzv. partial volume efect se projevuje častěji při nižších rozlišeních obrazu, a to v důsledku toho, že jeden pixel (resp. voxel) má sdílet současně několik hodnot (např. v jednom voxelu mají být dva typy tkání). To pak ovlivní výslednou hodnotu pixelu (voxelu) a tím také hranice objektu detekované ve fázi segmentace.

Vliv některých jevů zde popsaných lze eliminovat ještě v přípravné části před začátkem samotného skenování nebo přímo při ní. Např. správné uložení pacienta a jeho poučení, čímž jsou alespoň částečně redukovány pohybové a signálové artefakty (viz operace "Friprava ke skehovaln" v Obrázku 1). Odstraliem partiar volume ciektu se veliají hektere<br>pokročilé specializované algoritmy, např [\[PVE92\]](#page-45-1) (viz operace "Úprava raw dat" v Obrázku "Příprava ke skenování" v Obrázku [1\)](#page-7-1). Odstranění partial volume efektu se věnují některé [1\)](#page-7-1).

### <span id="page-8-0"></span>2.2 Fáze segmentace

Segmentace je tím procesem, ve kterém se z jednotlivých vzorků vstupních dat detekují jednotlivé objekty. Jednotlivý vzorek je pak klasifikován jako součást některého objektu s pomocí různých klasifikačních technik (např. prahování).

[\[BHP06\]](#page-45-0) identifikují jako typické nežádoucí projevy ve fázi segmentace:

- $\bullet$  blokové artefakty
- $\bullet$  schodovité artefakty
- $\bullet$  diry
- roztřepené okraje
- oddělené části
- falešně připojené části

Tyto vznikají v důsledku jednoznačnosti přiřazení každého pixelu/voxelu k objektu.

Blokové a schodovité artefakty se projevují např. v důsledku možné vzájemné nekonzistentnosti jednotlivých řezů.

Jak již bylo zmíněno dříve, negativní vlivy, které nebyly v předchozí fázi eliminovány, pak následně ovlivňují i tuto fázi. V důsledku chyb zanesených ve fázi snímání jsou pak ovlivněny hodnoty jednotlivých pixelů/voxelů, a segmentační algoritmus je tudíž může nesprávně klasifikovat, v důsledku čehož se projeví výše vyjmenované jevy.

### <span id="page-8-1"></span>2.3 Fáze extrakce povrchové sítě

Na vytvoření povrchové sítě z objemových dat existují všeobecně známé základní algoritmy jako např. marching cube či marching tetrahedra popř. jiné více sofistikované metody.

[\[BHP06\]](#page-45-0) identifikují jako typické nežádoucí projevy ve fázi extrakce sítě:

- velké množství trojúhelníků, které plynou z použitého extrahovacího algoritmu
- podlouhlost trojúhelníků, plynoucí z rozdílné vzdálenosti rozlišení ve směru osy z
- $\bullet$  nepoměr velikosti trojúhelníků k důležitým rysům povrchu

Na odstranění či zmírnění zde zmíněných jevů jsou vyvíjeny různé optimalizační techniky pro zlepšení kvality povrchové sítě s ohledem na různá kritéria (viz operace Uprava povrchové sítě v Obrázku [1\)](#page-7-1). K těmto technikám patří i různé vyhlazovací techniky, které budou rozebrány v následující části.

Vstupem pro algoritmus extrakce povrchové sítě jsou segmentovaná data. V případě, že segmentovaná data trpí výše zmíněnými artefakty, algoritmus je zpracuje, jako by to byla žádoucí data, tzn. že do výsledné sítě budou promítnuty i negativní vlivy z předchozích fází se všemi důsledky.

# <span id="page-9-0"></span>3 Vybrané základní vyhlazovací techniky a přístupy

Obecně se dá říci, že vyhlazovací techniky usilují o potlačení šumu a osamocených fluktuací ve vstupních datech. Pro účely této práce jsou za data uvažována data o prostorové mřížce 3D modelu objektu. Při vyhlazování tak dochází k přemístění jednotlivého vrcholu v mřížce do jiného umístění, tak, aby se více vyvážil vztah mezi tímto vrcholem a jeho okolím. Jednotlivé přístupy se pak zaobírají volbou délky a příhodného směru pohybu, volbou příhodného okolí bodu, volbou počtu současně přemisťovaných bodů atd., ve vztahu k zadaným požadavkům na vyhlazovací efekt (např. zachování hran, rysů, objemu atd.). Mnohé techniky usměrňují vztah mezi bodem a jeho okolím postupným upřesňováním až do požadované úrovně vyhlazení, některé se naopak snaží přijít k výsledku najednou dle zadaných parametrů. Tento přístup vychází zejména ze snahy ušetřit potřebný výpočetní čas, který plyne z násobného provádění jednotlivých vyhlazovacích kroků – iterací. Z toho pohledu se nabízí i základní členění jednotlivých technik na:

- iterační vyhlazovací techniky
- neiterační vyhlazovací techniky

Některé techniky se ve svém důsledku vzájemně velmi podobají, ale díky odlišnému přístupu s sebou přinášejí případný další nástrojový aparát pro následná rozšíření těchto technik. Některé techniky jsou zase spíše jen optimalizací pro dosahování lepších výpočetních časů.

Před popisem jednotlivých vybraných technik je zapotřebí zmínit ještě způsob popisu povrchových sítí ve vztahu k výpočtům jednotlivých algoritmů.

Povrchová síť je chápána jako souvislý graf  $G = \{V, E\}$ , kde V je množina vrcholů  $\mathbf{V}=(\mathbf{v_1},\mathbf{v_2}..., \mathbf{v_n})^{\mathbf{T}}$  a  $\mathbf{E}$  je množina hran  $\mathbf{E}=(\mathbf{e_1},\mathbf{e_2}..., \mathbf{e_n})^{\mathbf{T}}$ . Vrchol  $\mathbf{v_i}$  je reprezentován jako trojrozměrný vektor prostorových souřadnic, avšak jelikož některé algoritmy pracují v jednotlivých směrech nezávisle, bývá proto někdy vrchol ve výpočtech představován hodnotou pouze jedné jeho složky a značen  $v_i.$  Ve značení některých algoritmů bývá občas vrchol v přeznačen jako x, zejména v souvislosti s pohledem na vrcholy jako na hodnoty diskrétního signálu. Okolím indexu vrcholu  $v_i$  v grafu G je nazývána množina i $*$  složená z indexů j spojených s i hranou, tzn.  $i* = \{j : (i, j) \in \mathbf{E}\}$ ; jestliže index j patří do okolí, říkáme, že j je soused i. Takto definované okolí je často označováno jako tzv. 1st order okolí a představuje tedy nejbližší přímé okolí. Některé algoritmy počítají i s rozšířením okolí ještě o další úroveň, tedy že do něj zahrnou i okolí vrcholů z okolí, tzv. 2nd order okolí, viz Obrázek [2.](#page-10-2)

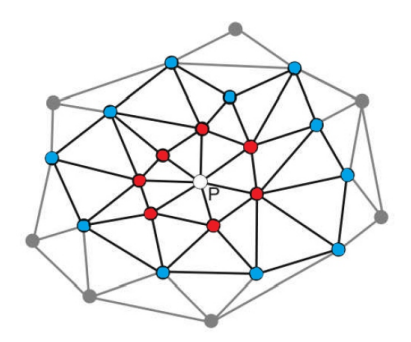

<span id="page-10-2"></span>Obrázek 2: 1st oder (červené) a 2nd order okolí (modré+červené). Zdroj [\[BHP06\]](#page-45-0)

Bez přidaných specifických požadavků lze graf povrchové sítě brát jako neorientovaný graf, tzn. že je-li i sousedem j, tak j je také sousedem i. Avšak transformací grafu a hran do orientované podoby lze dosáhnout zajímavých efektů zejména v okrajových částech sítě či v situacích, kdy pohyb vrcholu není žádoucí např. kvůli zachování žádaného rysu objektu nebo vnějšího obrysu objektu. Díky jednostranné vazbě se tak tento vrchol může podílet na výpočtu pohybu ostatních vrcholů z okolí (je jejich sousedem), ale výpočet vlastního posunu je eliminován v důsledku absence relevantního okolí.

#### <span id="page-10-0"></span>3.1 Iterační vyhlazovací techniky

Iterační vyhlazovací techniky pracují tak, že celkový výsledný efekt se neprojeví ihned, ale vyhlazovací efekt se bude prohlubovat tím, že proces bude aplikován opakovaně na postupně vyhlazovaná data.

#### <span id="page-10-1"></span>3.1.1 Laplaciánské vyhlazování – základní varianta

Ve vyhlazování jednorozměrných statistických dat je jednou z často používaných metod metoda klouzavých průměrů či metoda vážených klouzavých průměrů, jejichž cílem je podchytit základní trend řady a eliminovat rušivé odchylky od tohoto trendu. Metoda pracuje na principu průměrování okolních hodnot upravované hodnoty. Laplaciánské vyhlazování pracuje analogicky i pro prostorová data, kdy výsledná nová pozice upravovaného vrcholu je dána jako lineární kombinací pozic všech vrcholů z okolí. Tento přístup je jednoduchý a intuitivní a vede k tomu, že výsledný vrchol je přesunován směrem k centroidu daného okolí.

Výsledný posun vrcholu  $v_i$  je pak výsledkem aplikování Laplacian operátoru (nazývaný též Umbrella operator), který je definován jako průměr nad celým okolím daného vrcholu:

<span id="page-10-3"></span>
$$
\Delta v_i = \frac{1}{n} \sum_{j \in i*} v_j - v_i \tag{1}
$$

kde n je počet vrcholů. Výsledná nová pozice vrcholu  $v_i$  pak je:

$$
v_i' = v_i + \Delta v_i \tag{2}
$$

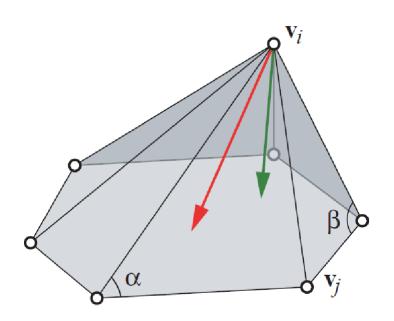

<span id="page-11-1"></span>Obrázek 3: Pohyb vrcholu  $(\Delta v_i)$  při laplaciánském vyhlazování s uniformními vahami  $(červený)$  a úhlovými vahami (zelený). Zdroj [\[NEAL06\]](#page-45-2)

resp. po dosazení z rovnice  $(1)$ :

$$
v_i' = v_i + \frac{1}{n} \sum_{j \in i*} v_j - v_i \tag{3}
$$

Graficky je tento způsob znázorněn na Obrázku [3](#page-11-1) (červený posun). Tato technika produkuje výrazné vyhlazení již po málo iteračních krocích, avšak jejím výsledkem je výrazné smršťování povrchu modelu.

#### <span id="page-11-0"></span>3.1.2 Laplaciánské vyhlazování – vážené varianty

Jelikož v důsledku plného promítnutí se celého okolí do výsledného pohybu vrcholu dochází v základní nejjednodušší variantně laplaciánského vyhlazování k podstatnému smrštění povrchu modelu, obsahují některé techniky ve své konstrukci i další parametr. Jeho úkolem je vybraným způsobem zredukovat vliv jednotlivých vrcholů z okolí. Další parametr tedy představuje váhu, s jakou se má vliv jednotlivých okolních vrcholů projevit.

Výsledný posun vrcholu  $v_i$  je pak výsledkem aplikování Laplacian operátoru, který je definován jako vážený průměr nad celým okolím daného vrcholu [\[TAU00\]](#page-46-2):

<span id="page-11-2"></span>
$$
\Delta v_i = \sum_{j \in i*} w_{ij} (v_j - v_i) \text{ nebo maticově } \Delta \mathbf{v} = -\mathbf{K} \mathbf{V}
$$
 (4)

kde  $w_{ij}$  je příslušné váhové ohodnocení vztahu  $v_i$  a  $v_j$ ,  $\mathbf{K} = (\mathbf{I} - \mathbf{W})$ , kde **I** je jednotková matice. Pro platnost zápisu z rovnice [\(4\)](#page-11-2) jsou jako váhy  $w_{ij}$  z matice W brány kladná čísla, která splňují podmínku váženého průměrování, kdy

$$
\sum_{j \in i*} w_{ij} = 1 \tag{5}
$$

Po dosazení do výrazu [\(1\)](#page-10-3) tak dostáváme:

$$
v_i' = v_i + \sum_{j \in i*} w_{ij} (v_j - v_i)
$$
\n
$$
(6)
$$

Z odlišné konstrukce těchto vah jsou pak často odvozeny jednotlivé modifikované techniky pro vyhlazování. Příkladem jsou např. uniformní váhy, váhy dle délky hrany, váhy dle plochy tvořených trojúhelníků či např. váhy dle tvaru trojúhelníků (resp. jejich úhlů).

**Uniformní váhy** jsou konstantní pro všechny vrcholy a tudíž jsou rovny  $1/n$ , kde n je počet vrcholů v okolí. Použitím uniformních vah tedy dostáváme základní variantu laplaciánského vyhlazování viz [3.1.1.](#page-10-1) Jak poznamenává [\[TAU00\]](#page-46-2), konstantní váhy v podstatě nerozlišují mezi různě vzdálenými sousedy z okolí, a jsou proto vhodné pro použití v sítích s trojúhelníky s podobně dlouhými stranami a úhly (v opačném případě dochází k nepřirozenému zkreslení).

Toto omezení je řešeno např. zohledněním délek jednotlivých hran v jednotlivých koeficientech. Jako koeficienty poměrové k délce příslušné hrany zmiňuje [\[TAU00\]](#page-46-2) např. Fujiwarovy váhy. Jejich použitím pak vyhlazovací proces probíhá směrem k postupnému poměrovému srovnávání délek jednotlivých hran (tzv. scale-dependent umbrella operator). Váhy jsou tedy konstruovány ve smyslu [\[TAU95\]](#page-46-3):

<span id="page-12-1"></span>
$$
w_{ij} = \frac{||v_i - v_j||^{-1}}{\sum_{h \in i*} (||v_i - v_h||^{-1})}
$$
\n(7)

Pro zahrnutí vlivu různorodosti hranami svíraných úhlů, namísto vlivu délky hran, jsou zmiňovány i Desbrunovy váhy (úhlové, kotangentové). Výsledkem jejich použití je pak tendence k lepší aproximaci zachování parametrů průběhu zakřivení vůči okolí (eliminace tangentové složky posunu - hodnota zakřivení se sice změní, ale je zachován jeho charakter), přičemž avšak neodstraňuje nepravidelnost sítě (mesh irregularity). Váhy jsou pak konstruovány ve smyslu [\[TAU95\]](#page-46-3):

<span id="page-12-2"></span>
$$
w_{ij} = \frac{\cot \alpha_i j + \cot \beta_i j}{\sum_{h \in i*} (\cot \alpha_i h + \cot \beta_i h)}
$$
(8)

kde  $\alpha_{ij}$  a  $\beta_{ij}$  jsou úhly protilehlé k hraně  $e = (i, j)$  sdílené oběma trojúhelníky (viz Obrázek [3\)](#page-11-1). Operátor s takto konstruovanými vahami bývá též označován jako "curvature operator" či "curvature flow method" [\[DES99\]](#page-45-3).

Další často používané váhy vycházejí z tzv. gaussovské funkce, jejíž tvar umožňuje dát výrazně větší váhu bližším sousedům a naopak (tzv. gaussovské vyhlazování). Normalizované váhy pak mají tvar:

$$
w_{ij} = \frac{e^{\frac{-\|v_i - v_j\|^2}{2\sigma^2}}}{\sum_{h \in i*} \left(e^{\frac{-\|v_i - v_h\|^2}{2\sigma^2}}\right)}
$$
(9)

kde parametr  $\sigma$  určuje šířku hlavní části gaussovské funkce, a tím tudíž i práh vzdálenosti, kdy vliv sousedů bude považován za významný.

Obecně vzato, všechny výše zmiňované neuniformní váhy jsou závislé na poloze vrcholu, a tudíž se jejich hodnoty mezi jednotlivými iteracemi mění. Z tohoto důvodu je pro dosažení plného požadovaného efektu žádoucí váhy mezi iteracemi přepočítávat, čímž však adekvátně vzrůstá výpočetní náročnost.

#### <span id="page-12-0"></span>3.1.3 Bilaterální vyhlazování

Bilaterální vyhlazování (Bilateral mesh denoising) je metoda inspirovaná podobnými postupy užívanými pro odšumování 2D obrazu. Touto metodou se zabývá např. [\[FLEIS03\]](#page-45-4). Zatímco při váženém laplaciánském vyhlazování zohledňují váhy pouze prostorové hledisko, bilaterální vyhlazování přidává ještě hledisko druhé, tzv. podobnostní, jehož úkolem je zachovávání rysů objektu.

Při převodu na 3D povrchové sítě pak [\[FLEIS03\]](#page-45-4) využívá i tu vlastnost, že hodnoty povrchové sítě lze rozložit na normálovou (geometrická informace o tvaru) a tangentovou komponentu (parametrická informace). Vrcholy sítě jsou pak v rámci vyhlazovacího procesu posouvány ve směru normály.

Hlavní myšlenka vychází z toho, že vrcholy zašuměné povrchové sítě neleží přesně v místě, které bylo na ideálním nezašuměném povrchu, ale jsou od něj vzdáleny o nějakou hodnotu (dále výšku). Úkolem algoritmu je posunout vrcholy tak, aby byly co nejblíže k ideálnímu povrchu. K tomu je třeba určit směr a vzdálenost posunu. Směr je určen normálou k ideálnímu povrchu v nejbližším bodě od posunovaného bodu. Jelikož však ideální povrch je neznámý, je nahrazen aproximací - normálou v daném bodě vyhlazované povrchové sítě. Nová poloha bodu pak vyhází ze vztahu:

<span id="page-13-0"></span>
$$
\mathbf{v_i'} = \mathbf{v_i} + d_i \cdot \mathbf{n_i} \tag{10}
$$

kde  $\mathbf{v_i}$  je daný vrchol,  $\mathbf{n_i}$  normála k povrchu vyhlazované sítě v měněném vrcholu  $\mathbf{v_i}$ a  $d_i$  je filtrační parametr udávající sílu posunu (vzdálenost). Konstrukce tohoto filtračního parametru, resp. délky posunu, vychází z konstrukce obdobného filtru pro odšumování 2D obrazu. Ten zohledňuje dvě základní kritéria:

- prostorové (spatial, closeness)
- $\bullet$  podobnostní (similarity, influence)

Prostorové kritérium je zohledněno vzdálenostní váhou vůči sousedním vrcholům, kdy bližším vrcholům ze sousedství je přiřazena vyšší váha, kdežto vliv nejvzdálenějších je postupně potlačen. Konstrukce této váhové funkce vychází z gaussovské funkce a má tvar [\[FLEIS03\]](#page-45-4):

<span id="page-13-1"></span>
$$
W_c(x) = e^{\frac{-x^2}{2\sigma_c^2}}\tag{11}
$$

kde x představuje 3D euklidovskou vzdálenost  $\|\mathbf{v_i} - \mathbf{v_j}\|$  posunovaného bodu  $\mathbf{v_i}$  a daného bodu ze sousedství  $\mathbf{v}_j$  a  $\sigma_c$  je volitelný parametr pro ovládání rozsahu sousedství s podstatným vlivem na posun (tzv. mesh radius), přičemž rozsah sousedství je omezen vztahem  $\|\mathbf{v_i} - \mathbf{v_j}\| < \rho = [2\sigma_c]$ , kde  $j \in i$ ∗. Ze zvoleného menšího  $\sigma_c$  tedy vyplývá menší rozsah relevantního sousedství i∗, čímž se i sníží počet výpočetních kroků ve vzorci [\(13\)](#page-14-1), a tím i nutný výpočetní čas v jedné iteraci. Pro výsledný efekt je pak však třeba více iterací. Naopak při příliš velkém  $\sigma_c$  je zapotřebí k výslednému efektu sice menší počet iterací, avšak některé drobnější rysy (např. hrany, rohy) nebudou pak zachovány a budou také vyhlazeny.

Podobnostní kritérium je dáno další váhovou funkcí, která v případě 2D obrazu má za ´ukol penalizovat velk´e rozd´ıly v intenzitˇe pixelu (zohledˇnuje v´ıce podobn´e pixely, hodnoty s výraznými změnami jsou pak váženy níže). Velké rozdíly v intenzitách jsou považovány za rysy objektu (např. hrany) a aplikováním této váhové funkce tak dojde ke snížení vlivu tohoto vrcholu na celkovém výpočtu, a tudíž rysy zůstanou zachovány. V případě 3D povrchové sítě jsou intenzity nahrazeny výškami (vzdálenostmi) mezi body ze sousedství  $\mathbf{v}_{\mathbf{j}\in\mathbf{i}*}$  a tečnou rovinou ve sledovaném bodě  $\mathbf{v}_{\mathbf{i}}$ .

Podobnostní váhová funkce rovněž vychází z gaussovské funkce a má tvar [\[FLEIS03\]](#page-45-4):

<span id="page-13-2"></span>
$$
W_s(x) = e^{\frac{-x^2}{2\sigma_s^2}} \tag{12}
$$

kde však x představuje vzdálenost daného bodu  $\mathbf{v}_{i\in i*}$  k tečné rovině posouvaného bodu  $\mathbf{v}_i$  (resp. jeho projekcí na tuto rovinu), tzn. výšku  $h_i$ . Parametr  $\sigma_s$  představuje volitelný parametr, tzv. smooth point, který ovlivňuje, jak budou jednotlivé výšky penalizovány

vzhledem ke své velikosti ("práh podobnosti"). Kontroluje se jím tedy velikost rysů, které zůstanou zachovány. Doporučovanou volbou je hodnota standardní odchylky hodnot výšek.

Kombinací obou dvou kritérií, dosazením proměnných a normalizací pak vzniká výsledný vztah pro výpočet parametru  $d_i$ :

<span id="page-14-1"></span>
$$
d_i = \frac{\sum_{j \in i*} W_c(\|\mathbf{v_i} - \mathbf{v_j}\|) \cdot W_s(|h_j|) \cdot h_j}{\sum_{j \in i*} W_c(\|\mathbf{v_i} - \mathbf{v_j}\|) \cdot W_s(|h_j|)}
$$
(13)

Normálu n<sub>i</sub> do vzorce [\(10\)](#page-13-0) počítá [\[FLEIS03\]](#page-45-4) jako vážený průměr normál všech trojúhelníků (váhy dle plochy trojúhelníků) pouze z 1st order okolí, aby zabránil tzv. "oversmoothing", který by např. u velmi ostrých hran mohl při použití širšího okolí nastat. Použití širšího okolí doporučuje na velmi zašuměná data, kde hrozí, že použití pouze 1st order okolí by mohlo významně zkreslit výpočet normál.

Popis algoritmu v pseudokódu lze nalézt např. v [\[FLEIS03\]](#page-45-4). Algoritmus je cílen jako algoritmus zachovávající rysy modelu, avšak neřeší problém smršťování. [\[FLEIS03\]](#page-45-4) také upozorňuje na problém, kdy se vzrůstajícím počtem iterací v kombinaci s výrazně nepravidelnou povrchovou sítí s ostrými úhly může docházet k překřížení vrcholů. Algoritmus je tedy vhodný spíše na pravidelné sítě (což je častý případ u sítí ze skenovacích zařízení).

#### <span id="page-14-0"></span>3.1.4 Normálové vyhlazování

Normálové vektory na povrchu sítě mají veliký geometrický význam ve vztahu k modelovanému objektu a z hlediska normálového vyhlazování dokonce vyšší, než význam pozice vrcholů, jako je tomu v případě klasických vyhlazovacích metod. Jak uvádí [\[LEE05\]](#page-45-5), ", "matrixy povien muze byt popsan jako takovy povien, který ma prymite se memeri<br>zatímco rysy, jako např. hrany a rohy, se jeví jako nespojitosti mezi normálami." "hladký povrch může být popsán jako takový povrch, který má plynule se měnící normály,

Základní princip normálového vyhlazování tedy spočívá ve "vyhlazení" přílišných odchylek normálových vektorů a následném odvození nových pozic jednotlivých vrcholů povrchové sítě.

Pro "vyhlazení" normálových vektorů lze využít různé metody, např. základní či vážené<br>Christian (\* 1114 – 112 – 112 – 122 – 122 – 122 – 123 – 123 – 124 – 125 – 125 – 127 – 128 – 128 – 129 – 129 – průměrování, bilaterální vyhlazování atd. viz např. [\[BEOH03\]](#page-45-6), [\[SRML07\]](#page-46-4), [\[LEE05\]](#page-45-5).

Jednu z metod popisuje např. [\[BEOH03\]](#page-45-6), který používá průměrování normál vážené dle plochy sousedních trojúhelníků. Při výpočtu nepracuje [\[BEOH03\]](#page-45-6) s jednotlivými vrcholy, ale přímo s celými trojúhelníky povrchové sítě. Nová vyhlazená normála $\mathbf{n_i^\prime}$ trojúhelníku  $i$ pak vychází ze vztahu:

$$
\mathbf{n}'_{\mathbf{i}} = \sum_{j \in i*} A_j \cdot \mathbf{n}_{\mathbf{j}} \tag{14}
$$

kde sousedství i∗ se vztahuje nikoliv k bodu, nýbrž k trojúhelníku i, a tudíž  $A_i$  představuje plochu trojúhelníku j sousedícího s upravovaným trojúhelníkem i a  $n_j$  představuje jeho normálu. Pro další výpočty se pak nově vzniklé vyhlazené normály normují na jednotkovou délku  $n'_j \rightarrow \overline{n'_j}$ .

Jiný způsob způsob normálového vyhlazování popisuje např. [\[LEE05\]](#page-45-5), který pro wymazem normalovych vektoru vydziva modifikaci bilateralniho intru zimnovaneho<br>v kapitole o bilaterálním vyhlazování [\(3.1.3\)](#page-12-0), jenž metodě dodává vlastnost zachovávání "vyhlazení" normálových vektorů využívá modifikaci bilaterálního filtru zmiňovaného rysů modelu (feature preserving). Pro nové umístění jednotlivých vrcholů pak následně využívá metod nejmenší kvadratické chyby (LSE) obdobně jako [\[BEOH03\]](#page-45-6).

Při konstrukci bilaterálního filtru pracuje [\[LEE05\]](#page-45-5) obdobně jako [\[BEOH03\]](#page-45-6) s celými trojúhelníky povrchové sítě, kde bod  $c_i$  představuje těžiště (centroid) trojúhelníku i a vektor  $\mathbf{n}_i$  jemu příslušný jednotkový normálový vektor. Pro výsledný nový "vyhlazený" normálový vektor $\mathbf{n'_{i}}$ pak [\[LEE05\]](#page-45-5) vychází ze vztahu:

<span id="page-15-1"></span>
$$
\mathbf{n}'_{\mathbf{i}} = \frac{\sum_{j \in i*} W_c(\|\mathbf{c}_{\mathbf{j}} - \mathbf{c}_{\mathbf{i}}\|) \cdot W_s(d_{ij}) \cdot \mathbf{n}_{\mathbf{j}}}{\sum_{j \in i*} W_c(\|\mathbf{c}_{\mathbf{j}} - \mathbf{c}_{\mathbf{i}}\|) \cdot W_s(d_{ij})}
$$
(15)

kde pro váhové funkce  $W_c$  a  $W_s$  platí stejné základní vztahy jaké byly popsány v kapitole o bilaterálním vyhlazování  $(3.1.3)$ , tj. vztahy z rovnice  $(11)$  a  $(12)$ . Proměnou dosazovanou do funkce  $W_c$  je zde však, namísto 3D euklidovské vzdálenosti vrcholů, vzdálenost mezi těžišti c jednotlivých trojúhelníků. Uloha této váhové funkce je rovněž obdobná, a to ovlivňovat rozsah relevantního sousedního okolí, tj. dávat větší váhu bližším a menší váhu vzdálenějším trojúhelníkům ze sousedství. Do funkce  $W_s$  je jako proměnná, namísto vzdáleností sousedních bodů a tečné roviny, dosazován parametr  $d_{ij}$ , který představuje promítnutí rozdílového vektoru jednotkových normál  $\mathbf{n_i}$  a  $\mathbf{n_j}$  na normálu  $\mathbf{n_i},$  tj. je dán skalárním součinem:

<span id="page-15-2"></span>
$$
d_{ij} = \mathbf{n_i} \cdot (\mathbf{n_i} - \mathbf{n_j}) \tag{16}
$$

Tato konstrukce  $W_s(d_{ij})$  zajišťuje, že ve výpočtu vyhlazené normály je potlačen vliv velmi odlišných normálových vektorů, které jsou charakteristické např. pro rysy objektu (hrany, rohy), které je žádoucí nevyhlazovat.

Popisovaná metoda patří mezi iterační metody, tzn. že "vyhlazení normál" probíhá v jednotlivých iteracích až do dosažení požadovaného efektu. Jelikož jsou však do vztahů [\(15\)](#page-15-1) a [\(16\)](#page-15-2) dosazovány vždy jednotkové vektory, je třeba výsledný normálový vektor  $\overline{n_j}$ mezi jednotlivými iteracemi normalizovat na jednotkovou délku $\mathbf{n'_j}\rightarrow \overline{\mathbf{n'_j}}.$ 

Po vyhlazení normál jednotlivých trojúhelníků povrchové sítě je jako následující krok nutné stanovit odpovídající nové pozice vrcholů. Jelikož normálový vektor je vůči trojúhelníku kolmý, mělo by i pro hrany nově zformovaných trojúhelníků platit, že jejich promítnutí na vyhlazený normálový vektor by nemělo mít žádnou délku, resp. by mělo být nulové. Mělo by tedy platit:

<span id="page-15-3"></span>
$$
\begin{cases}\n\overline{\mathbf{n}_{i}'} \cdot (\mathbf{v_{j}} - \mathbf{v_{i}}) = 0 \\
\overline{\mathbf{n}_{i}'} \cdot (\mathbf{v_{k}} - \mathbf{v_{j}}) = 0 \\
\overline{\mathbf{n}_{i}'} \cdot (\mathbf{v_{i}} - \mathbf{v_{k}}) = 0\n\end{cases}
$$
\n(17)

Jelikož jsou však jednotlivé vrcholy sdíleny více trojúhelníky a vztah [\(17\)](#page-15-3) musí platit pro každý trojúhelník, [\[LEE05\]](#page-45-5) upozorňuje na neexistenci řešení pro obecné povrchové sítě. Z toho důvodu využívá přibližné řešení s nejmenší chybou (minimalizuje nejmenší kvadratickou chybou). Pro výsledné nové umístění vrcholů  $\mathbf{v}_i'$ existuje několik vyjádření a přístupů, viz [\[SRML07\]](#page-46-4). [\[LEE05\]](#page-45-5) např. uvádí vztah:

$$
\mathbf{v_i'} = \mathbf{v_i} + \lambda \sum_{j \in i*} \sum_{f \in F_{ij}} \mathbf{n_f} \cdot \mathbf{n_f^T} (\mathbf{v_j} - \mathbf{v_i})
$$
(18)

kde  $F_{ij}$  představuje množinu trojúhelníků f přiléhajících k hraně  $\{i, j\}$  a  $\lambda$  je doplňkový parametr ovlivňující velikost iteračního kroku.

#### <span id="page-15-0"></span>3.1.5 Signálový přístup k vyhlazování

V [\[TAU95\]](#page-46-3) či [\[TAU00\]](#page-46-2) je představen odlišný přístup k vyhlazování a pohledu na data, i když s ním lze dosáhnout vztahů analogických k výše představeným technikám.

Při zpracovávání 1D či 2D dat, např. pro potřeby zpracování obrázků, ekonomických predikcí či fyzikálních měření, je zcela běžné přistupovat k datům jako k diskrétnímu signálu, na jehož zpracování je využívána frekvenční analýza, kde základním nástrojem je Fourierova transformace. Ta je založena na skutečnosti, že každý signál jde rozložit a vyjádřit s pomocí harmonických signálů. Výrazné změny ve vstupním signálu, které často představují šum, odpovídají signálu o vysoké frekvenci. Je-li k dispozici rozklad signálu do frekvenční oblasti, nabízí se jako řešení pro potlačení nežádoucího šumu tyto vysokofrekvenční prvky rozloženého signálu eliminovat či zcela vypustit a ze zbylého zpětně složit vyhlazený signál nový.

Tento přístup aplikuje např. [\[TAU95\]](#page-46-3), [\[TAU96\]](#page-46-5), [\[TAU00\]](#page-46-2) i na 3D povrchovou síť, kdy na vrcholy sítě nahlíží jako na hodnoty diskrétního signálu. [\[TAU95\]](#page-46-3)[\[TAU96\]](#page-46-5)[\[TAU00\]](#page-46-2) využívá toho, že "výpočet diskrétní Fourierovy transformace je ekvivalentní rozkladu signálu jako lineární kombinaci vlastních vektorů Laplacian operátoru". Pro rozklad využívá Laplacian operátor viz rovnice [\(4\)](#page-11-2). Výsledný rozklad takto pojatého signálu x, s využitím vlastností matice  $K$  a jejích vlastních vektorů, má pak podobu:

$$
x = \sum_{i=1}^{n} \xi_i u_i \tag{19}
$$

kde u jsou příslušné vlastní vektory k matici K, a kde koeficienty  $\xi$  představují diskrétní Fourierovu transformaci x. Jak uvádí [\[TAU00\]](#page-46-2), vlastní vektory lze chápat jako přirozené vibrační módy a jim příslušná vlastní čísla (odpovídající prvky z  $K$ ) jako přirozené frekvence. Proto se při filtrování signálu zaměřuje právě na tyto hodnoty. Nicméně důsledná aplikace tohoto postupu je výpočetně nepřijatelná, což vede k představení přibližných metod pomocí různých tzv. low-pass filtrů. Ty jsou založeny na tzv. transferové funkci  $f(k)$  s následujícím vztahem pro výpočet přibližné aproximace:

<span id="page-16-1"></span>
$$
x' = f(K)x = \sum_{i=1}^{n} f(k_i)\xi_i u_i
$$
 (20)

Ideální transferová funkce  $f(k)$  by měla mít ostře schod'ovitý charakter, kdy pro nízké frekvence by měla hodnoty 1 (tzn. pro další výpočty by zůstaly tyto frekvence zachovány), a pro vysoké frekvence by měla hodnoty 0, čímž by tyto byly eliminovány (viz Obrázek [4](#page-16-0) vlevo). Na návrhu takové to funkce, s ohledem na použitelnost ve výpočtech, jsou pak založeny další vyhlazovací techniky a jejich modifikace.

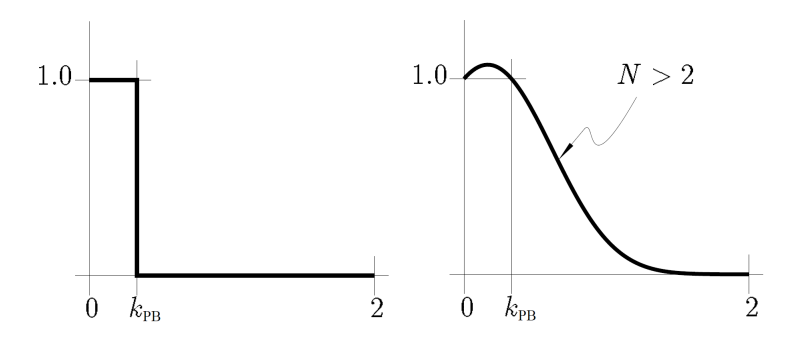

<span id="page-16-0"></span>Obrázek 4: Ideální filtr a  $\lambda - \mu$  filtr po několika iteracích. Zdroj [\[TAU96\]](#page-46-5)

Algoritmus  $\lambda - \mu$ . Na základě výše zmíněného přístupu navrhl [\[TAU95\]](#page-46-3) vlastní filtr, resp. transferovou funkci a související dvoustupňový algoritmus, který je zároveň příznivý vzhledem ke k nechtěnému smršťování povrchu. Transferová funkce má tvar:

$$
f(k) = (1 - \lambda k)(1 - \mu k) \tag{21}
$$

kde  $\lambda$  je kladné číslo a  $\mu$  je takové číslo, že platí  $\mu < -\lambda < 0$ . Pro zjištění filtračního prahu  $k_{PB}$  (pass-band freqency) je důležitá hranice  $f(k) = 1$ . Důsledkem je vztah pro jeho stanovení:

$$
k_{PB} = \frac{1}{\lambda} + \frac{1}{\mu} > 0\tag{22}
$$

Z průběhu grafu takto nastavené transferové funkce je vidět alespoň přibližná podoba s ideální schodovitou transferovou funkcí, viz Obrázek [4.](#page-16-0) Tato se ještě více přibližuje se vzrůstajícím počtem iterací.

Oblast s nízkými frekvencemi je zde zachycena jako oblast mezi 0 a  $k_{PB}$ . Tyto frekvenční členy se do výsledných hodnot přenesou plně, kdežto hodnoty vysokofrekvenčních členů nikoliv (ideálně) nebo jen v omezeném rozsahu daném strmostí transferové funkce. Parametr  $k_P B$  tedy určuje hranici, které frekvence jsou považovány za nízké a které za vysoké. Tento parametr je uživatelsky nastavitelný a má vliv na sílu finálního vyhlazovacího efektu.

[\[TAU96\]](#page-46-5) také poukazuje, že dle rovnice (19) lze k výslednému  $k_{PB}$  dospět s mnoha způsoby nastavení parametrů  $\lambda$  a  $\mu$ . Čím vyšší jsou tyto parametry, tím strmější tvar filtr má (a tím méně iterací je zapotřebí k dosažení požadovaného tvaru filtru než u nižších hodnot parametrů), avšak např. [\[TAU96\]](#page-46-5) upozorňuje na hrozbu nestability takovýchto filtrů, kdy pro vysoké parametry se transferová funkce od určité hodnoty přestane blížit k 0, nýbrž začne strmě nabývat nežádoucích hodnot. Pro základní použití např. [\[TAU95\]](#page-46-3) doporučuje nastavení parametru  $k_{PB}$  v intervalu  $0, 01 - 0, 1$  a pro nastavení  $\lambda$  a  $\mu$  využívá vztahu  $f(1) = f(-2)$ , který již pro malý počet iterací zaručuje stabilní průběh filtru a zároveň jsou hodnoty parametrů dostatečně vysoké pro zajištění uspokojivé strmosti transferové funkce.

Algoritmicky je postup rozdělen do dvou fází, kdy nejprve je proveden vyhlazovací krok  $(1-\lambda k)$  a vzápětí na to korekční (protipohyb) krok  $(1-\mu k)$ . Popis algoritmu v pseudokódu lze nalézt např. v  $[TAU95]$ .

Geometricky se dá na  $\lambda - \mu$  algoritmus a na jeho transferovou funkci nahlížet také tak, že první jeho část samostatně představuje směr pohybu ve stylu laplaceánského vyhlazování s příslušným scale faktorem  $\lambda$ . Druhá jeho část je podobné konstrukce, avšak s opačným znaménkem daného charakterem faktoru  $\mu$ , a tudíž dojde ke korekci směru pohybu směrem zpět a výsledné zkreslení, resp. smrštění, není výrazné.

Transferová funkce opět využívá matici  $K$  spolutvořenou z matice příslušných vah, avšak tyto váhy nejsou specifikovány. Tento algoritmus tudíž nabízí další možné kombinace svého nastavení s různými typy vah (při dodržení charakteru matice K, kdy  $0 < k \in K < 2$ ), např. z rovnic  $(7)$  či  $(8)$ .

**Taubin FIR Filter.** Ve snaze o optimalizaci vyhlazovacího procesu se nabízí zkoumání širokého spektra funkcí s charakterem low-pass filtru, kdy je snaha se tomu ideálnímu co nejblíže přiblížit. Po algoritmu s využitím  $\lambda - \mu$  filtru zkoumá dále [\[TAU96\]](#page-46-5) využití vyjádření polynomiální transferové funkce pomocí Chebyshevovo polynomů. Takto navržená transferová funkce má pak tvar:

<span id="page-17-0"></span>
$$
f_N(k) = \frac{\theta_{PB}}{\pi} \cdot T_0 \left( 1 - \frac{k}{2} \right) + \sum_{n=1}^N \frac{2 \sin(n\theta_{PB})}{n\pi} \cdot T_n \left( 1 - \frac{k}{2} \right) \tag{23}
$$

kde N je počet iterací a  $\theta_{PB}$  odpovídá vztahu:

$$
k_{PB} = 2 \cdot (1 - \cos(\theta_{PB})) \tag{24}
$$

a  $T_n(w)$  je n-tý Chebyshevův polynom definovaný jako:

$$
T_n(w) = \begin{cases} 1 & \text{pro } n = 0 \\ w & \text{pro } n = 1 \\ 2 \cdot w \cdot T_{n-1}(w) - T_{n-2}(w) & \text{pro } n > 1 \end{cases}
$$
 (25)

Protože takto navržená funkce má před i po hlavní strmé fázi poklesu ještě nezanedbatelné windowing". Ten spočívá v aplikování speciální funkce (tzv. okno), jejímž<br>filtrů, tzv. "windowing". Ten spočívá v aplikování speciální funkce (tzv. okno), jejímž "výkyvy" (tzv. Gibbsův fenomén), využívá [\[TAU96\]](#page-46-5) techniky používané pro tvorbu FIR úkolem je hodnoty v dané části tzv. okna zvýraznit a v jiných částech potlačit. Těchto "okenních" funkcí existuje celá řada dle způsobu využití. Pro výše zmíněnou transferovou<br>Celká v výše královní státní statel v využití s ložit v výše zmíněnou transferovou funkci uvažuje  $[TAU96]$  případy těchto "okenních funkcí":

<span id="page-18-2"></span>
$$
w_n = \begin{cases} 1.0 & \text{Rectangular} \\ 0.5 + 0.5 \cos(n\pi/(N+1)) & \text{Hanning} \\ 0.54 + 0.46 \cos(n\pi/(N+1)) & \text{Hanning} \\ 0.42 + 0.5 \cos(n\pi/(N+1)) + 0.08 \cos(2n\pi/(N+1)) & \text{Blackman} \end{cases} \tag{26}
$$

Návrh transferové funkce dle vztahu [\(23\)](#page-17-0) dále trpí rovněž nedostatkem spočívajícím ve velice úzkém pass-band regionu  $[0, k_{PB}]$ , který by splňoval požadavky  $f(k) \geq 1$ (v celém pass-band regionu by  $f_N(k)$  měla být co nejblíže hodnotě 1), přičemž využitím zmiňovaných "oken" se tento problém ještě prohlubuje. Jako řešení [\[TAU96\]](#page-46-5) doplňuje ještě další parametr  $\sigma$ , který zajišťuje rozšíření "hlavní vlny" transferové funkce tak, aby transferová funkce v pass-band oblasti co nejvíce vyhovovala požadavkům. Problém však spočívá ve stanovení samotného parametru  $\sigma$ , který je třeba stanovit numericky maximalizací  $f(k_{PB})$  za podmínky  $|f(k)| < 1$  pro  $k_{PB} < k \leq 2$ , resp. resením  $f_N(k_{PB}) =$ 1.

Výsledná transferová funkce využívající "okna" a parametr $\sigma$ má pak podobu:

$$
f_N(k) = w_0 \cdot \frac{(\theta_{PB} + \sigma)}{\pi} \cdot T_0 \left(1 - \frac{k}{2}\right) + w_n \cdot \sum_{n=1}^N \frac{2 \sin(n(\theta_{PB} + \sigma))}{n\pi} \cdot T_n \left(1 - \frac{k}{2}\right) \tag{27}
$$

Porovnání transferových funkcí bez použití okna, s použitím okna, s použitím okna, včetně parametru  $\sigma$  a transferovou funkcí $\lambda - \mu$  stejného řádu ( $N = 20$ ) ukazuje Obrázek [5.](#page-19-0) Na něm je vidět žádaný strmější pokles transferové funkce oproti  $\lambda - \mu$  transferové funkci i zmiňovaná problematika úzkého hlavního vrcholu funkce, kdy bez použití parametru  $\sigma$  $(\sigma = 0.00)$  funkce významně klesá již v pass-band oblasti, ve které je žádoucí aby byla stále co nejblíže hodnotě 1. Stanovená transferová funkce se pak používá dle rovnice [\(20\)](#page-16-1). Popis celého algoritmu v pseudokódu lze nalézt např. v [\[TAU96\]](#page-46-5).

#### <span id="page-18-0"></span>3.2 Neiterační vyhlazovací techniky

Při použití iteračních technik pro vyhlazování je výsledného efektu dosahováno postupně během opětovného několikanásobného aplikování techniky na předchozí výsledek. To sebou nutně nese také patřičný nárůst potřebného výpočetního času. Tento nedostatek se snaží eliminovat techniky neiterační, kdy požadovaného vyhlazovacího efektu je dosaženo hned při jediném aplikování vyhlazovacího procesu.

#### <span id="page-18-1"></span>3.2.1 Bilaterální vyhlazování - neiterační verze

Jednu z technik neiteračního vyhlazování povrchové trojúhelníkové sítě představuje technika představená v [\[JODD03\]](#page-45-7). Tato technika se řadí mezi techniky bilaterálního

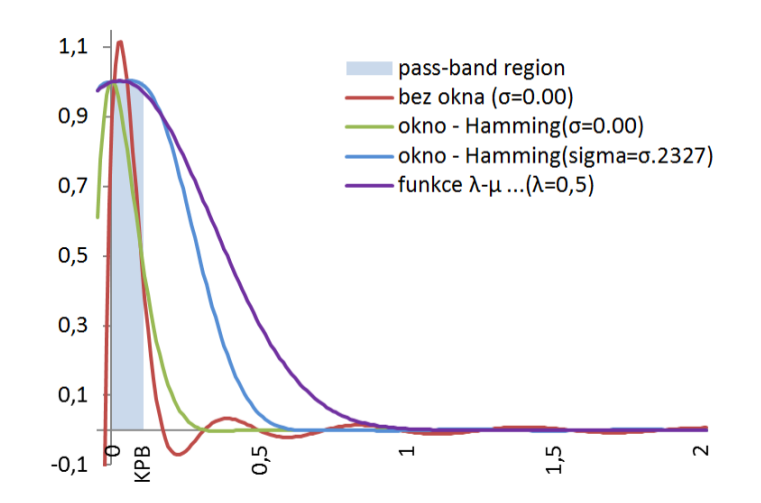

<span id="page-19-0"></span>Obrázek 5: Porovnání různě konstruovaných transferových funkci  $f_N(k)$  stejného řádu  $(N = 20)$ . Zdroj: vlastní výpočtv

vyhlazování jako např. technika uvedená v části [3.1.3.](#page-12-0) Tyto techniky jsou velmi podobné a mají stejné teoretické východisko v odšumování 2D obrazu. Technika viz [3.1.3](#page-12-0) je však v principu iterativní (byť iterací je zapotřebí pouze malé množství), kdežto technika představená v [\[JODD03\]](#page-45-7) je již v návrhu konstruována jako pouze jednoprůchodová.

Aby bylo již při jediném průchodu dosaženo požadovaného efektu, musí technika obsahovat sofistikované nástroje, jež určí novou polohu bodu ve vyhlazené povrchové síti. [\[JODD03\]](#page-45-7) staví na využití:

- $\bullet$  robustní statistiky ve formě gaussovské funkce
- lokálního prediktoru povrchu vycházejícího z průmětu zkoumaného bodu do tečných rovin svého sousedství.

S pomocí gaussovské funkce  $W(x) = e^{\frac{-x^2}{2\sigma^2}}$ <sup>2σ2</sup> je ve výpočtu věrněji ohodnocen vliv blízkých a vzdálených sousedních vrcholů na novou pozici zkoumaného vrcholu, zejména v porovnání s lineárními či kvadratickými funkcemi (nejmenší čtverce). Je jí využíváno jak pro stanovení prostorových vah  $W_c$ , tak i pro stanovení účinnostních (influence) vah  $W_s$ . Jejich význam, použití a nastavení parametrů  $\sigma$  má stejný význam jako u iterační metody bilaterálního vyhlazování v části [3.1.3.](#page-12-0)

Výsledná nová pozice vrcholu je pak počítána jako vážený průměr všech svých prediktorů. Váhy pak, jako u iterativní verze bilaterálního vyhlazování, zohledňují dvě hlediska prostorové a účinnostní (influence, similarity).

Prostorové váhy  $W_c$  mají opět stejný význam jako v části [3.1.3,](#page-12-0) kde vzdáleným vrcholům ze sousedství přiřazují podstatně menší váhy, než vrcholům z těsné blízkosti. Účinnostní váhy  $W_s$  mají však konstrukci proměnné odlišnou. Zatímco v části [3.1.3](#page-12-0) jsou do ní dosazovány výšky počítané jako průměty sousedních vrcholů na tečnou rovinu zkoumaného bodu, v případě techniky dle [\[JODD03\]](#page-45-7) jsou dosazovány výšky vycházející z průmětu zkoumaného bodu do tečných rovin svého sousedství (viz Obrázek [6\)](#page-20-1). Efektem je pak omezení vlivu vrcholů s velkou vzdáleností mezi zkoumaným bodem **p** a jeho prediktorem  $\Pi_q(\mathbf{p})$ , které signalizují možnou hranici důležitých rysů (např. hran, rohů).

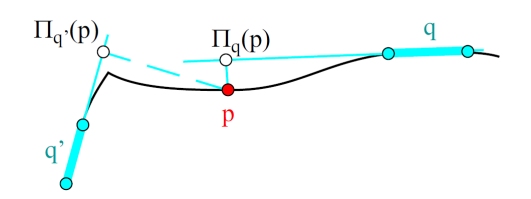

<span id="page-20-1"></span>Obrázek 6: Prediktor  $\Pi_q(\mathbf{p})$  - průmět bodu p na tečnou rovinu q. Zdroj: [\[JODD03\]](#page-45-7)

Výsledný vzorec z [\[JODD03\]](#page-45-7) po dosazení a sjednocení značení proměnných má pak tvar:

$$
\mathbf{v'_{i}} = \frac{\sum_{j \in i*} A_{j} \cdot W_{c}(\|\mathbf{c_{j}} - \mathbf{v_{i}}\|) \cdot W_{s}(\|\Pi_{j}(\mathbf{v_{i}}) - \mathbf{v_{i}}\|) \cdot \Pi_{j}(\mathbf{v_{i}})}{\sum_{j \in i*} A_{j} \cdot W_{c}(\|\mathbf{c_{j}} - \mathbf{v_{i}}\|) \cdot W_{s}(\|\Pi_{j}(\mathbf{v_{i}}) - \mathbf{v_{i}}\|)} \tag{28}
$$

kde  $A_j$  je dodatková váha dle plochy trojúhelníku  $q_j$ ,  $\|\mathbf{c}_j - \mathbf{v}_i\|$  je euklidovská vzdálenost mezi zkoumaným vrcholem  $\mathbf{v_i}$  a centroidem  $\mathbf{c_j}$  sousedního trojúhelníku  $q_j$ , prediktor  $\Pi_j(\mathbf{v_i})$ je průmět vrcholu  $\mathbf{v}_i$  na tečnou rovinu trojúhelníku  $q_i$  a  $W_c$  a  $W_s$  jsou váhové funkce zmiňované výše.

V [\[JODD03\]](#page-45-7) je dále upozorňováno na případy velmi zašuměných normál, které pak mohou výrazně ovlivnit kvalitu prediktorů, které z normál (resp. jimi určených tečných rovin) vycházejí. Jako řešení navrhuje [\[JODD03\]](#page-45-7) před samotným výpočtem vyhladit normály samostatně na bázi základního laplaciánského vyhlazování (avšak bez přemístění vrcholů) a teprve poté použít výše zmiňovanou techniku.

#### <span id="page-20-0"></span>3.2.2 Globální laplaciánské vyhlazování (GLS)

Při laplaciánském vyhlazování z části [3.1.2](#page-11-0) dochází k lokálnímu aplikování příslušného Laplacian operátoru na jednotlivé vrcholy a následně se celý proces iterativně opakuje až do dosažení požadovaného efektu. Globální laplaciánské vyhlazování však pohlíží na vyhlazovací proces jako na celistvou operaci nad celou povrchovou sítí. Touto technikou se zabývá např. [\[LIU05\]](#page-45-8), [\[LIU07\]](#page-45-9) či [\[NEAL06\]](#page-45-2). Přistupují k vyhlazování jako k hledání aproximovaného povrchu minimalizací celkové energie přesunu.

Laplacian operátor  $\Delta v_i$  je v [\[NEAL06\]](#page-45-2) i [\[LIU07\]](#page-45-9) vyjádřen obdobně jako v rovnici [4,](#page-11-2) tzn.

$$
\Delta v_i = \sum_{j \in i*} w_{ij} (v_j - v_i) = \{ \sum_{j \in i*} w_{ij} v_j \} - v_i, \text{ nebo maticově } \Delta \mathbf{v} = \mathbf{LV} \tag{29}
$$

kde  $\mathbf{V}$  je vektor s hodnotami jednotlivých vrcholů  $\mathbf{V} = [v_1, v_2, ... v_n]^T$  a  $\mathbf{L}$  je matice s příslušnými váhami taková, že

<span id="page-20-2"></span>
$$
\mathbf{L}_{ij} = \begin{cases}\n-1 & \text{pro } i = j \\
w_{ij} & \text{pro } j \in i* \\
0 & \text{jinak}\n\end{cases}
$$
\n(30)

Rovněž různé druhy vah zmiňovaných např. v části [3.1.2](#page-11-0) jsou poplatné i pro GLS. [\[NEAL06\]](#page-45-2) uvádí vhodnost různých druhů vah z hlediska cílového efektu, kdy pro účely vyhlazování využívá nejčastěji váhy kotangentové, při jejichž použití, jak uvádí [\[NEAL06\]](#page-45-2), představuje laplacian operátor dobrou aproximaci normál povrchu. Kromě nich využívá i váhy založené na hodnotě průměrného zakřivení povrchu v daném bodě, které z kotangentových vah vycházejí.

Výše zmíněné vztahy jsou vždy vyjádřeny pro jednu dimenzi prostoru, resp. při výpočtu jsou souřadnice pro osy  $x, y, z$  každého vrcholu počítány zvlášť.

Základní myšlenka pro využití globální techniky minimalizující energii vychází z pozorování, že u vyhlazených (nezašuměných) povrchů dosahuje velikost Laplacian operátoru velmi nízkých hodnot ([\[NEAL06\]](#page-45-2)). To vede ke vztahu, že v ideálním případě vyhlazeného povrchu by mělo platit:

$$
\Delta v_i = 0, \text{ resp. globálně nad všemi vrcholy } \Delta \mathbf{v}' = \mathbf{L}\mathbf{V}' = \mathbf{0}
$$
 (31)

Z tohoto vztahu je pak formulován minimalizační problém, jehož řešením je nová optimalizovaná povrchová síť. Jeho tvar je:

<span id="page-21-1"></span>
$$
min\left(\left\|\mathbf{LV}'\right\|^2 + \sum_{k \in \mathbf{C}} w_k^2 |v'_k - v_k|^2\right) \tag{32}
$$

kde  $v'$  jsou vrcholy na budoucí nové vyhlazené povrchové síti,  $C$  je podmnožina vrcholů  $C \subset V$  určená pro ukotvení (z důvodu zabránění deformaci a vyhlazení rysů v místě tohoto vrcholu) a  $w_k$  je váhové ohodnocení. Vrcholy s omezujícími podmínkami zabraňují v daném vrcholu nežádoucímu pohybu, a tím chrání např. rysy modelu či omezují přílišné nežádoucí smrštění.

První část minimalizovaného výrazu tedy představuje velikost chyby Laplacian operátoru, druhá část pak představuje velikost chyby ukotvení (omezení u rysů charakteristického vrcholu). [\[NEAL06\]](#page-45-2) i [\[LIU07\]](#page-45-9) pak ukazují, že tuto úlohu lze doplnit ještě o další minimalizaci dalších omezení s ohledem na požadované vlastnosti sítě.

[\[NEAL06\]](#page-45-2) i [\[LIU07\]](#page-45-9) pak řeší úlohu ve smyslu metody nejmenších čtverců, což vede na řešení systému lineárních rovnic  $AX' = b$ , resp. konkrétně po dosazení za A a b:

<span id="page-21-0"></span>
$$
\begin{bmatrix} \mathbf{L} \\ \mathbf{I}_{m \times m} | \mathbf{0} \end{bmatrix} \mathbf{V}' = \begin{bmatrix} \mathbf{0} \\ \mathbf{V}_{(1...m)} \end{bmatrix}
$$
 (33)

kde  $\mathbf{I}_{m \times m} | \mathbf{0}$  je speciální podmatice s jednotkovými prvky na pozicích toho vrcholu, kterého se týká omezující podmínka,  ${\bf V}_{(1...m)}$  jsou hodnoty odpovídajících vrcholů a  ${\bf L}$  je váhová matice viz vztah [\(30\)](#page-20-2).

Jelikož výše zmíněné vztahy jsou vždy brány jen z pozice jedné dimenze prostoru, při finálním výpočtu je třeba je zahrnout všechny. [\[LIU07\]](#page-45-9) pak uspořádává celý systém následovně:

$$
\begin{bmatrix}\n\mathbf{A}_x & 0 & 0 \\
0 & \mathbf{A}_y & 0 \\
0 & 0 & \mathbf{A}_z\n\end{bmatrix}\n\begin{bmatrix}\n\mathbf{V}_x' \\
\mathbf{V}_y'\n\end{bmatrix} =\n\begin{bmatrix}\n\mathbf{b}_x \\
\mathbf{b}_y \\
\mathbf{b}_z\n\end{bmatrix}
$$
\n(34)

kdy obsahy matic  $\mathbf{A}_{x,y,z}$  a vektoru  $\mathbf{b}_{x,y,z}$  odpovídají obsahu příslušných prvků ze vztahu [\(33\)](#page-21-0).

Následně je pak nutné celý systém lineárních rovnic vyřešit, a získat tak nové rozmístění vrcholů. Z hlediska výpočetního času pak velmi záleží, jaký numerický aparát je pro výpočet použit, zejména s ohledem na značnou řídkost matice L. Tato optimalizace však přesahuje rámec této práce.

Výše zmiňované vrcholy s omezujícími podmínkami však tvoří jen podmnožinu z celkového počtu vrcholů a typicky jsou určovány interaktivně uživatelem, což však není vždy vhodné, či vůbec možné. Tuto nevýhodu řeší [\[NEAL06\]](#page-45-2) tak, že omezující podmínky jsou aplikovány na úplně všechny vrcholy s tím, že do těchto podmínek jsou zabudovány váhová ohodnocení jejich vlivu, tzv. poziční  $W_P$  a laplaciánské váhy  $W_L$ . Modifikovaná rovnice [\(33\)](#page-21-0) má pak tvar:  $\sqrt{ }$ 

$$
\begin{bmatrix} \mathbf{W}_L \mathbf{L} \\ \mathbf{W}_P \end{bmatrix} \mathbf{V}' = \begin{bmatrix} \mathbf{0} \\ \mathbf{W}_P \mathbf{V}' \end{bmatrix}
$$
 (35)

Pro výsledný efekt je pak důležitá správná volba výše zmíněných vah  $W_P$  a  $W_L$ , kdy, jak uvádí [\[NEAL06\]](#page-45-2), "větší hodnoty vah  $W_P$  posilují poziční omezení, a proto zachovávají originální geometrii, což může být užitečné v oblastech s vysokým zakřivením a ostrými rysy". Váhy  $W_L$  pak slouží k zdůraznění nebo potlačení vlivu L, a může tak být využito k posílení zachování charakteristických rysů. [\[NEAL06\]](#page-45-2) pak dále diskutuje různé možnosti při volbě obou vah, kdy u pozičních vah  $W_P$  uvažuje např. o pevných konstantních vahách či o různých funkcích vycházející z hodnot průměrného zakřivení, či o využívání gaussovské funkce u vah  $W_L$ . Pro objekty s plynulými změnami hodnot průměrného zakřivení (typicky pˇr´ırodn´ı a obl´e objekty, jejichˇz v´yskyt je v medic´ınsk´em kontextu pˇrevaˇzuj´ıc´ı) pak doporučuje pro váhy  $W_P$  využití normalizované kumulativní funkce hodnot průměrného zakřivení (cumulative densiti function - cdf), což vede mj. k dobrému zachování detailů v oblastech s vysokými hodnotami zakřivení.

#### <span id="page-22-0"></span>3.2.3 Vyhlazování zjemňováním povrchové sítě

Předchozí techniky spočívaly v manipulaci s vrcholy povrchové sítě v rozsahu, jak je obsahuje zdrojový model. Je-li však hustota vrcholů povrchové sítě nízká, zmiňované techniky nemusí být dostatečně účinné. Řešením proto bývá další zjemnění povrchové sítě přidáním vrcholů a rozdělením stávajících ploch, ze kterých je povrchový model tvořen, na více menších. Při tomto procesu jsou využívány nejrůznější algoritmy snažící se zároveň o optimalizaci nově vzniklých ploch (typicky trojúhelníků) podle zadaných kritérií, tzv. "fairing" (minimalizace příliš ostrých úhlů, rovnostrannost trojúhelníků, zachování průběhu zakřivení atd.). Vyhlazovací efekt pak může být způsoben:

- samostatným vyhlazovacím krokem aplikovaným na novou síť za použití některé z předchozích vyhlazovacích metod,
- zakomponováním do samotného zjemňovacího algoritmu, např. formou omezujících podmínek, např. zohledněním parametrů zakřivení v daných vrcholech apod.

Těchto algoritmů existuje celá řada a jsou mimo rozsah této práce. Ne vždy je však žádoucí, aby výstupní povrchová síť měla výrazně vyšší počet vrcholů a trojúhelníků, např. z důvodu náročnosti následného zpracování. Z tohoto pohledu hybridní přístup je zmíněn např. v [\[XXWT06\]](#page-46-6), kde vstupní povrchová síť je adaptivně zjemněna (na základě detekce hran a rysů), tato pak následně vyhlazena příslušným vyhlazovacím algoritmem a v posledním kroku je nakonec zpětně obnoveno rozlišení sítě na původní rozsah.

# <span id="page-22-1"></span>4 Doplňkové techniky pro zachování objemu

Vyhlazovací metody zmíněné v kapitole [3](#page-9-0) primárně necílí na zachovávání objemu. Jako doplněk k těmto klasickým vyhlazovacím metodám existují techniky, které původní dokáží zachovat či obnovit.

#### <span id="page-23-0"></span>4.1 Inflatační metoda

Inflatační metoda je z těch, které objem obnovují dodatečně poté, co je aplikováno základní vyhlazování. Její popis zmiňuje např.[\[DES99\]](#page-45-3). Princip spočívá v tom, že každý bod je posunut ve svých souřadnicích oproti vybranému bodu (počátek souřadného systému, centroid atd.) dle jednotného koeficientu. Koeficient vychází z poměru objemů před a po aplikaci vyhlazení, konkrétně je dán vztahem [\[DES99\]](#page-45-3):

$$
\beta = \sqrt[3]{\frac{objem_{pred}}{objem_{po}}}
$$
\n(36)

Pro zamezení změny pozice tělesa v prostoru je posun vrcholu v typicky vztahován centroidu tělesa c. Výsledná nová pozice vrcholu je potom dána:

$$
\mathbf{v}' = \beta(\mathbf{v} - \mathbf{c}) + \mathbf{c} \tag{37}
$$

Tímto způsobem dojde k "nafouknutí" objemu v požadovaném poměru. Jelikož se posunutí týká všech bodů stejně, jsou v příslušném poměru vyzdviženy i hodnoty případného šumu (jsou zesíleny všechny frekvence signálu). Proto je vhodné co nejvíce šumových frekvencí eliminovat ještě před aplikací této techniky.

#### <span id="page-23-1"></span>4.2 Single-point relaxační metoda

Technikami zachování objemu se zaobírá např. i [\[KUPR01\]](#page-45-10). Princip této metody spočívá v korekci vyhlazovacího kroku v normálovém směru a příslušné velikosti. Tzn., že zvolený vyhlazovací operátor  $\Delta v_{vwhl}$  je navíc korigován dalším vektorem s normálovým směrem a velikostí  $h$ .

Přidání korekce je nezávislé na použité vyhlazovací technice, pro korekci je důležitý pouze vektor  $\Delta$ v daný příslušným vyhlazovacím algoritmem a normálový vektor nevyhlazené sítě n v daném bodě.

Výsledný operátor posunu  $\Delta v_{final}$ (tedy nejen laplacian operátor) je konstruován ve smyslu [\[KUPR01\]](#page-45-10) jako:

<span id="page-23-3"></span>
$$
\Delta \mathbf{v}_{final} = \Delta \mathbf{v}_{v y h l} + h \mathbf{n} \tag{38}
$$

Aby zůstal dodržen objem, odvozuje [\[KUPR01\]](#page-45-10) pro korekční krok hn výsledný vztah:

$$
h\mathbf{n} = -(\Delta \mathbf{v}_{v y h l} \cdot \mathbf{n})\mathbf{n} \tag{39}
$$

Významným nedostatkem této metody je však právě korekční směr, neboť v jeho směru k vyhlazení nedojde. Další problém nastává v situacích s velmi protichůdnými charakterem zakřivení mezi sousedními vrcholy. [\[KUPR01\]](#page-45-10) tento jev ilustruje na 2D příkladu hvězdicového útvaru, kdy je tento algoritmus z pohledu vyhlazování v normálovém směru zcela neúčinný.

#### <span id="page-23-2"></span>4.3 Single-edge relaxační metoda

Vzhledem k nedostatkům singl-point metody (viz [4.2\)](#page-23-1) představuje [\[KUPR01\]](#page-45-10) techniku, u které se korekční krok změny objemu nestanovuje při pohybu jednoho bodu, nýbrž dvou sousedních. Uvolněna k pohybu je tedy celá jedna hrana. Při výpočtu korekčního kroku je nutné zohlednit to, že na změnu objemu nemá vliv jen bod samotný, ale i ten druhý.

Základní vztah pro výpočet  $\Delta v_{final}$ , kdy k základnímu vyhlazovacímu kroku je přičten krok korekční v normálovém směru zůstává stejný jako v rovnici [\(38\)](#page-23-3). Změněny o společnou výšku h však musí být oba body. [\[KUPR01\]](#page-45-10) pak odvozuje konečné vztahy pro výpočet h a n jako:

$$
h = -\frac{\Delta \mathbf{v}_{1v y h l} \cdot \mathbf{A}_1 + \Delta \mathbf{v}_{2v y h l} \cdot \mathbf{A}_2 + \Delta \mathbf{v}_{2v y h l} \cdot \mathbf{E} \times \mathbf{v}_{1v y h l}}{\mathbf{n} \cdot (\mathbf{A}_1 + \mathbf{A}_2 + \mathbf{E} \times (\Delta \mathbf{v}_{1v y h l} - \Delta \mathbf{v}_{2v y h l}))}
$$
(40)

a

$$
\mathbf{n} = \frac{\mathbf{A}_1 + \mathbf{A}_2 + \mathbf{E} \times (\Delta \mathbf{v}_{1vghl} - \Delta \mathbf{v}_{2vghl})}{\|\mathbf{A}_1 + \mathbf{A}_2 + \mathbf{E} \times (\Delta \mathbf{v}_{1vghl} - \Delta \mathbf{v}_{2vghl})\|}
$$
(41)

kde  $\mathbf{A}_i = \sum_{j \in i*} \mathbf{e}_i^{(j)} \!\times\! \mathbf{e}_i^{(j+1)}$  $i_j^{(j+1)}, i = 1, 2$ , kde  $\mathbf{e}_i^{(j)}$  $\mathbf{v}_i^{(j)}$  je hranový vektor z vrcholu  $\mathbf{v}_i$  do sousedního vrcholu  $\bf{v}_j$  a kde  $\bf{E} = \bf{e}_2^{(n_2)} - \bf{e}_2^{(2)} = \bf{e}_1^{(2)} - \bf{e}_1^{(n_1)}$  $1^{(n_1)}$ .

Tímto dojde k přizpůsobení délky hrany  $x_1x_2$  tak, aby objem zůstal zachován.

#### <span id="page-24-0"></span>4.4 Objemové omezení minimalizačních rovnic u globálních technik

U globálních vyhlazovacích metod založených na minimalizační úloze změny celkové energie lze zachování objemu řešit tím, že do minimalizační rovnice (viz vztah [\(32\)](#page-21-1)) je přidána podmínka, aby výsledná změna objemu byla nulová. Podmínka je do rovnice zařazena jako tzv. hard constraint, tj. taková, která musí být vždy splněna přesně.

Podmínkou tedy je, aby objem změněné sítě byl shodný s objemem sítě původní. Vyjádřeno vzorcem [\[HUANG\]](#page-45-11):

$$
\left(\frac{1}{6}\sum_{T_{ijk}}(\mathbf{v}_{i} \times \mathbf{v}_{j}) \cdot \mathbf{v}_{k}\right) - V_{0} = 0
$$
\n(42)

kde  $T_{ijk}$  je množina všech trojúhelníků sítě s vrcholy  $\mathbf{v_i},\,\mathbf{v_j},\,\mathbf{v_k}$  a  $V_0$  je objem původní sítě.

Problémem při přidání této podmínky je, že není lineární a pro řešení soustavy rovnic je pak zapotřebí sofistikovaného přístupu (linearizace, Lagrangeovi multiplikátory).

# <span id="page-24-1"></span>5 Způsob porovnávání vybraných vyhlazovacích metod

Aby mohlo dojít k porovnání několika odlišných vyhlazovacích technik, je nutné stanovit jednoznačná kritéria a způsoby hodnocení. Pro jednoznačné posouzení vyhlazovací metody neexistuje žádný univerzální ukazatel a rovněž data, na která jsou metody aplikovány, jsou různého charakteru. Pro výsledek porovnání je tudíž důležitá volba:

- vhodných referenčních modelů povrchových sítí
- $\bullet$  vhodných hodnotících kritérií a porovnávacích metrik.

#### <span id="page-24-2"></span>5.1 Volba referenčních 3D modelů

Referenční modely musí být vybírány tak, aby splňovaly všechny požadované parametry a podmínky. Pro účely porovnávání je vhodné mít k dispozici takové, u kterých můžeme ověřit přesné výsledky např. analytickým výpočtem či laboratorním měřením. Zároveň je vhodné ověřit techniky na reálných datech, tzn. na modelech, na kterých by vybrané techniky měly být využity v aplikační praxi. Jakožto reálné referenční modely by pak tyto měly obsahovat typické nežádoucí jevy (špatný tvar trojúhelníků, šum, díry atd.).

Pro volbu modelů v obou skupinách je důležitá i podmínka, že 3D povrchová síť musí být uzavřená, resp. mít uzavřený objem. Ten je pak možné snadno a přesně spočítat pomocí dostupných algoritmů (viz část  $5.2.2$ ).

# <span id="page-25-0"></span>5.2 Hodnotící kritéria pro porovnávání

Vyhodnocení úspěšnosti jednotlivých vyhlazovacích technik není přímočaré, neboť neexistuje jednoznačný univerzální ukazatel či metrika, která by vypovídala o kvalitě dané metody. Na úspěšnost vyhlazovacích technik lze nahlížet z různých úhlů pohledu s ohledem na účel a způsob jejich dalšího zpracování. Pro některé aplikace je zásadní kvalita výsledných trojúhelníků, pro jiné zachování detailů, objemu či pouze jen akceptovatelná vizuální stránka.

V principu se předpokládá, že pokud si jsou dvě vyhlazovací metody v některém ohledu ve výsledcích velice blízké, neznamená to zcela odlišné výsledky z pohledu kritéria jiného. Zejména s iteračními metodami (ale i neiteračními s volitelnými parametry) je dále spojen problém jejich konvergence s rostoucím počtem iterací, resp. s problémem tzv. oversmoothingu, kdy je model vyhlazen více, než je žádoucí stav. Definice žádoucího stavu (tzv. "stop" kritérium) rovněž není jednoznačně stanovena a bývá často určována subjektivně vizuálně, či kvantifikována s pomocí některé vybrané metriky (či několika metrik), v závislosti na účelu využití.

Pro účely této práce je jako základní "stop" kritérium zvoleno hledisko vizuální. Dále je také zapotřebí dbát, aby nedošlo k velkému objemovému zkreslení, aby zůstaly zachovány relevantní detaily a rysy, ale zároveň aby došlo k zahlazení nežádoucích jevů vzniklých při procesu získání modelu. Hledisko zachování charakteristických rysů a podstatných detailů (hran, rohů atd.), stejně tak jako hledisko zachování objemu (a proporcí), je tedy z hlediska biomedicínského použití rovněž významné.

# <span id="page-25-1"></span>5.2.1 Vizuální hodnocení

Ačkoliv se v případě vizuálního posouzení jedná o hledisko uživatelsky subjektivní, jedná se o hledisko klíčové. Mohou totiž nastat případy, kdy např. metoda může zašuměnou krychli vyhladit do podoby ideální koule s dobrou kvalitou trojúhelníků, přičemž objem zůstane plně zachován. Transformace z krychle na kouli však není přijatelný výsledek, což však jiné dále uvedené nesubjektivní ukazatele neodhalí.

Při porovnávání jednotlivých vyhlazovacích přístupů slouží vizuální posouzení výsledku zejména k určení takových nastavení jednotlivých metod (počet iterací, volba parametrů atd.), které produkují výsledky, jenž jsou z hlediska dalšího použití a zkoumání akceptovatelné. Vizuální posouzení tedy slouží k základní uživatelské eliminaci případů nedostatečného či naopak nadměrného vyhlazení. Lidské vizuální vnímání 3D tvarů má však svá omezení, kdy dva modely mohou být vizuálně hodnoceny obdobně, avšak ostatní jejich parametry mohou být diametrálně odlišné (objem, kvalita trojúhelníků atd.). A k následnému rozsouzení pak slouží další objektivní ukazatele (viz následující kapitoly).

Významný nedostatek vizuálního přístupu spočívá v subjektivitě posuzovatele. Je proto nanejvýš žádoucí, aby si osoba posuzovatele byla vědoma různých možností výskytu nedostatků, uměla je rozpoznat, popř. předvídat a soustředit se na oblasti s nejpravděpodobnějším místem jejich vzniku.

#### <span id="page-26-0"></span>5.2.2 Metrika změny celkového objemu tělesa

Mnohé výzkumy v oblasti vyhlazovacích algoritmů se soustřeďují zejména na schopnost algoritmu detekovat a zachovat hrany, rohy a jiné charakteristické rysy modelu. Mnohem menší pozornost se pak soustřed'uje na zachování objemu výsledného vyhlazeného modelu, k jehož změnám v důsledku jejich aplikování dochází. V kontextu biomedicínských aplikací se však jedná o nezanedbatelný aspekt, neboť velikost modelovaného orgánu bývá, např. z hlediska diagnostiky, často zásadní (jedním z příznaků nemoci, klasifikace nádorů, zachování prostorových vztahů atd.). Vzhledem k tomu představuje parametr zachovávání objemu primární oblast zájmu při porovnávání jednotlivých algoritmů v následujících kapitolách.

Problémem porovnávání změn objemu vyhlazovaných povrchových sítí je stanovení zdrojového referenčního objemu, který by ideálně měl odpovídat reálnému objektu. Již samotná reprezentace trojúhelníkovou sítí představuje pouze aproximaci povrchu, a tedy i její objem je vůči reálnému objemu (či analyticky spočítanému) zpravidla odlišný. U reálných modelů získaných např. ze CT či MRI není ideální analyticky vypočítaný objem zjistitelný a získaná trojúhelníková síť má zase ve svém objemu započítány i vlivy šumu a jiných nežádoucích jevů. Je-li jako zdrojový referenční objem zvolen objem původní nevyhlazené trojúhelníkové sítě, není proto účelné požadovat od ideálního algoritmu striktně zachování přesné hodnoty objemu jako u zdrojového referenčního modelu. Přes všechny tyto nedostatky je dále jako referenční objem uvažován objem původní nevyhlazené trojúhelníkové sítě.

Pro výpočet základního objemu trojúhelníkové sítě lze použít vzorec [\[VOLU\]](#page-46-7):

<span id="page-26-3"></span>
$$
Objem = \frac{1}{6} \sum_{f \in F} ((v_{f2y} - v_{f1y})(v_{f3z} - v_{f1z}) - (v_{f2z} - v_{f1z})(v_{i3y} - v_{f1y})) \cdot (v_{f1x} + v_{f2x} + v_{f3x})
$$
\n(43)

Při tomto způsobu je objem počítán jako součet objemů čtyřstěnů tvořených vrcholy příslušných trojúhelníků a referenčním bodem (zde bod 0). Tento způsob výpočtu však nepočítá s tím, že některé trojúhelníky se mohou protínat a křížit. V takovém případě je výpočet objemu zkreslen o tyto protnuté části objemu, které jsou započteny násobně. Tento problém nenastává při způsobu výpočtu založeném na diskrétní formě divergenčního teorému tak, jak je naimplementován v rámci nástroje VTK. Porovnání těchto dvou způsobů výpočtu pak navíc slouží jako pomocný indikátor existence nežádoucích křížených trojúhelníků.

Pomocí výše zmíněných výpočtů je zjišťován objem uzavřené trojúhelníkové sítě v jeho absolutních hodnotách. Pro zajištění vzájemné souměřitelnosti různých referenčních modelů a technik je žádoucí použití ukazatelů změny objemu v procentuálním vyjádření dle vzorce  $\left(\frac{objem_{po}}{objem_{pred}}\right) \cdot 100$ .

#### <span id="page-26-1"></span>5.2.3 L  $L^2$  chybová norma

Při vyhlazování dochází ke změnám dané povrchové sítě. Pro účely numerického porovnání původní a nově vzniklé je často používán ukazatel průměrné  $L^2$  chyby. Ta vypovídá o průměrné vzdálenosti vyhlazené sítě od té původní. [\[METRO\]](#page-45-12) či [\[BEOH03\]](#page-45-6) jej stanovují jako:

<span id="page-26-2"></span>
$$
E_v = \sqrt{\frac{1}{3A_{M'}} \sum_{\mathbf{v'_i} \in M'} A_{i*} \cdot dist(\mathbf{v'_i}, M)^2}
$$
(44)

kde M a M' představují původní a vyhlazenou trojúhelníkovou síť,  $A_{i*}$  je plocha všech trojúhelníků přiléhajících k vrcholu $\mathbf{v_i}$ a $dist(\mathbf{v'_i}, M)$  představuje nejkratší vzdálenost mezi vrcholem $\mathbf{v'_i}$ z vyhlazené sítě a trojúhelníkem z původní sítě, který je vrcholu $\mathbf{v'_i}$ nejblíže.

Prosté změření vzdáleností mezi odpovídajícími si původními a novými vrcholy nelze použít, protože např. leží-li vrcholy na jedné rovinné ploše, může vlivem vyhlazovacího posunu dojít k významným změnám v jejich pozicích, přestože tuto plochu neopustily. Ukazatel vzdáleností změn polohy by tudíž nabýval nezanedbatelných hodnot, aniž by se změnila podstata předmětu, kterou tyto vrcholy reprezentují (stále stejná plocha, jen jinak rozmístěné vrcholy). Z tohoto důvodu se používá vzdálenost mezi vrcholem vyhlazené sítě a nejbližším trojúhelníkem sítě původní (viz vztah [\(44\)](#page-26-2)).

Podstatou vyhlazování je pozměnění povrchové sítě tak, aby byl odstraněn šum, artefakty či jiné nežádoucí jevy, ale aby zároveň nedošlo k přílišné deformaci podstaty daného modelu. K určité odchylce vzdálenosti (chybě) tedy přirozeně dochází a při ideálním vyhlazení by měla být úměrná velikosti odbouraného šumu. Rostoucí tempo zvětšování průměrné chyby (ve vztahu k počtu iterací či parametrickým krokům u neiteračních metod) naznačuje, že vyhlazený model se čím dál tím více vzdaluje své předloze, a je to tedy signál k posouzení, zda již nedochází k tzv. oversmoothingu, tedy přílišnému vyhlazení. [\[BEOH03\]](#page-45-6) např. využívá tento ukazatel (okamžik kdy je jeho přírůstková hodnota mezi jednotlivými iteracemi minimální) jako jedno ze "stop"kritérií pro stanovení optimální úrovně vyhlazení.

Při využití ukazatele  $L^2$  průměrné chyby je vždy nutné zohlednit, že jeho hodnoty jsou závislé na velikosti, resp. měřítku daného 3D modelu.

#### <span id="page-27-0"></span> $5.2.4$  $L^2$  normálová chybová norma

Jako další nástroj pro porovnání výsledků vyhlazovacího procesu využívá [\[BEOH03\]](#page-45-6) tzv.  $L^2$  normálovou chybu. Ta se, narozdíl od základního ukazatele  $L^2$  chyby, nevztahuje k pozicím jednotlivých vrcholů, nýbrž ukazuje, jak se změnilo normálové pole jednotlivých trojúhelníků.

Pro určení  $L^2$  normálové chyby využívají [\[BEOH03\]](#page-45-6) vztah:

<span id="page-27-2"></span>
$$
E_n = \sqrt{\frac{1}{A_{M'}} \sum_{t' \in M'} A_{t'} \cdot |\mathbf{n}_t - \mathbf{n}_{t'}|^2}
$$
(45)

kde  $M$  a  $M'$  představují původní a vyhlazenou trojúhelníkovou síť,  $A_{t'}$  je plocha trojúhelníku  $t'$  a  $\mathbf{n}_t$  je jednotkový normálový vektor k trojúhelníku  $t$ . Trojúhelník  $t$ je pak takový trojúhelník původní nevyhlazené trojúhelníkové sítě, který je nejblíže k trojúhelníku  $t'$  z vyhlazené sítě.

Vypovídací hodnota je obdobná jako u  $L^2$  chyby (viz [5.2.3\)](#page-26-1) s tím rozdílem, že, jak uvádí [\[BEOH03\]](#page-45-6), "je citlivá k degradaci sítě v oblasti s ostrými rysy a ve velmi zakřivených oblastech". Narozdíl od  $L^2$  chyby není jeho hodnota závislá na velikosti, resp. měřítku daného modelu.

#### <span id="page-27-1"></span>5.2.5 Hodnota zakřivení

Vyhlazovací algoritmy obecně otupují zakřivené oblasti trojúhelníkové sítě, avšak některé z nich tento efekt u vybraných vrcholů potlačují, např. z důvodu zachování ostrých hran či rysů. Postupným vyhlazováním má tedy hodnota průměrného zakřivení klesat. Charakteristické rysy a hrany jsou tedy klasifikovány jako oblasti s vysokou hodnotou ukazatele zakřivení a je záležitostí algoritmu, zda či jak zůstanou zachovány. Jako nástroj pro posouzení tohoto aspektu může sloužit např. transformace jednotlivých hodnot do histogramu, ze kterého je zřejmé, zda s postupnými vyhlazovacími kroky plynule klesá zakřivení u všech vrcholů rovnoměrně, či naopak vznikne ostrá hranice, od které si část vrcholů ponechá svá zakřivení (nebo bude klesat pomaleji), zatímco u ostatních dojde k jeho plynulému poklesu. Histogram však neudává, ve kterých oblastech se dané druhy vrcholů nachází (např. pro posouzení, zda se jedná opravdu o vrcholy v oblasti s ostrými hranami či rysy). Toto může být řešeno např. pomocí barevného namapování hodnot zakřivení na daný 3D model.

Celková hodnota zakřivení v daném bodě se odvíjí od hodnot zakřivení v tzv. hlavních ("principal") směrech. U hodnoty zakřivení jsou nejčastěji uvažovány dva typy ukazatelů zakřivení - průměrný  $(H)$  a Gaussovský  $(K)$ . Průměrný vyjadřuje průměrnou hodnotu zakřivení v jednotlivých směrech. Hodnoty blízké nule pak představují žádné zakřivení, tzn. body v rovině, hodnoty blízké nekonečnům naopak extrémní zakřivení. Gaussovský je pak dán součinem hodnot v jednotlivých hlavních směrech. Znaménka pak určují charakter zakřivení (eliptický, hyperbolický či parabolický bod). Pro účely porovnávání vyhlazovacích technik je důležitá informace o velikosti zakřivení, namísto charakteru zakřivení, a proto je pro účely této práce volen ukazatel průměrného zakřivení.

Pro stanovení číselné hodnoty zakřivení existují různé výpočetní metody, např. proložení povrchu plochou (paraboloid fitting), jejíž parametry zakřivení jsou známé, využití Gauss-Bonnet teorému, Taubinova metoda atd. Bližší popis a porovnání různých metod lze nalézt např. v [\[MASORI07\]](#page-45-13). Vztah pro výpočet průměrného zakřivení ve vrcholu  $v_i$  dle Gauss-Bonnet schématu uvádí [\[MASORI07\]](#page-45-13) jako:

<span id="page-28-2"></span>
$$
H_i = \frac{\frac{1}{4} \sum_{j \in i*} \|e_{ij}\| \beta_j}{\frac{1}{3} A_{i*}}
$$
\n(46)

kde  $||e_{ij}||$  představuje délku hrany  $e_{ij}$ ,  $\beta_j$  je úhel, který svírají normály obou trojúhelníků přiléhajících k hraně  $e_{ij}$  a  $A_{i*}$  je plocha všech trojúhelníků přiléhajících k vrcholu  $\mathbf{v_i}$ .

#### <span id="page-28-0"></span>5.2.6 Kvalita trojúhelníků

Při zpracování 3D povrchových sítí hraje významnou roli i tzv. kvalita povrchové sítě, resp. kvalita trojúhelníků, ze kterých se skládá. Např. příliš úzké a dlouhé trojúhelníky mohou být limitující z hlediska přesnosti výpočtů a použitelnosti některých algoritmů. Zádoucím stavem je tudíž stav co nejbližší parametrům rovnostranného trojúhelníku. Ačkoliv zlepšování kvality trojúhelníků není primárním cílem vyhlazovacích metod, jejich použití aspekt kvality povrchové sítě ovlivňuje, a proto je toto hledisko zohledněno i v následujícím porovnávání vyhlazovacích technik.

K posuzování z tohoto hlediska je možné použít několik přístupů a ukazatelů. Může jím být např. histogram hodnot jednotlivých úhlů, kdy však z údaje o jednom úhlu neplynou informace o těch ostatních, a posouzení celkové kvality trojúhelníku je tudíž problematické. Dalšími možnými ukazateli jsou např. poměrové ukazatele nejdelší ku nejkratší straně či součet druhých mocnin délek stran ku obsahu trojúhelníku atd. Kromě celkových (průměrných) ukazatelů je důležité sledovat i jejich minimální a maximální hodnoty, nebot' i několik málo nekvalitních trojúhelníků v jinak kvalitní síti může být z hlediska aplikace dalších algoritmů významně limitující.

Pro celkové posouzení kvality trojúhelníku používá např. [\[NEAL06\]](#page-45-2) ukazatel tzv. radius ratio, jež vyjadřuje vztah:

<span id="page-28-1"></span>
$$
q = 2 \cdot \frac{r_v}{r_o} \tag{47}
$$

kde  $r_v$  je poloměr kružnice trojúhelníku vepsané a  $r_o$  je poloměr kružnice opsané. Z běžných vzorců pro jejich výpočet lze odvodit, že pro rovnostranný trojúhelník je poloměr kružnice opsané dvojnásobný poloměru kružnice vepsané. Naproti tomu u velmi úzkých a dlouhých trojúhelníků s velmi ostrými úhly je tento poměr značný, a tedy v převrácené hodnotě velmi blízký nule. Vztah [\(47\)](#page-28-1) tedy mapuje ukazatel na interval  $(0, 1)$ , kdy hodnota 1 představuje dobře tvarovaný trojúhelník a 0 nevyhovující, degenerovaný trojúhelník.

# <span id="page-29-0"></span>5.2.7 Výpočetní čas

Ačkoliv primárním hlediskem při výběru vyhlazovací metody bývá hledisko kvalitativní, v různých typech aplikací může být kladen i důraz na rychlost použitého algoritmu (např. interaktivní aplikace), resp. na čas potřebný pro dosažení požadované úrovně vyhlazení.

Při porovnávání jednotlivých vyhlazovacích technik je však výpočetní čas pro účely této práce brán pouze jako pomocný či orientační ukazatel, neboť použité vyhlazovací filtry, kromě základního algoritmu, zahrnují ještě další režii důležitou např. pro univerzálnost třídy, zapnutí či vypnutí doplňkových funkcí, ošetření regulérnosti vstupních dat (ošetření druhu vstupních dat, převod na striktně trojúhelníkovou síť, vyloučení neplatných prvků, vytvoření vazeb a struktur potřebných pro další výpočet atd.). Tato režie je nezanedbatelná a pro každý filtr rozdílná v závislosti na jeho implementaci. Filtry vybrané pro porovnávání jsou použité z části z VTK (např. vtkWindowedSincPolyDataFilter), z poskytnutých implementací třetích stran (vtkOptimizePolydata) či je použita implementace vlastní. Výsledek vyhodnocení jednotlivých metod v programové smyčce může být rovněž ovlivněn např. memory managementem operačního systému a je rovněž závislý na použitém hardwaru.

# <span id="page-29-1"></span>6 Implementace s využitím VTK

Pro účely porovnání jednotlivých vyhlazovacích metod, vygenerování grafických výstupů a zápisu výstupních dat pro jednotlivé provedené případy jsou vytvořeny dva podpůrné softwarové nástroje.

První nástroj slouží k hromadnému vygenerování dat k dané vyhlazovací technice. Na vstupní model je ve smyčce aplikováno vyhlazování s nastavenými parametry (počet iterací) a vypočteny požadované metriky. V každém průchodu smyčkou jsou výsledky z metrik zapsány do logovacího souboru a zároveň je vygenerován obrazový výstup do formátu PNG. Tento obrázkový soubor pak obsahuje výstupní údaje z jednotlivých metrik a obrazy samotného vyhlazeného 3D modelu. Výstupem z programu je pak řada obrázků, která při procházení plynule zobrazuje vývoj vyhlazování dle postupných iterací (u iteraˇcn´ıch metod). Kaˇzd´y obr´azek je tedy moˇzn´e kdykoliv porovn´avat s ostatn´ımi a sledovat mezní vlivy mezi jednotlivými po sobě jdoucími obrázky.

Druhý nástroj slouží k jednorázovému zobrazení konkrétního zkoumaného případu na obrazovku s možností interaktivního prohlížení a bližšího zkoumání (např. přiblížení, natočení atd.). Za běhu programu je tedy k dispozici interaktivní okno, po skončení programu je vygenerován textový logovací soubor a obrazový výstup obdobně jako u prvního nástroje.

Primárním programovacím jazykem je jazyk  $C++$ , a to zejména kvůli snadné použitelnosti s nástroji VTK.

Implementace obou nástrojů je založena na využití volně dostupných nástrojů VTK "The Visualization Toolkit". Správná instalace VTK je základním předpokladem pro práci se zdrojovými kódy přiloženými v rámci elektronických příloh.

# <span id="page-30-0"></span>6.1 VTK - The Visualization Toolkit

VTK (The Visualization Toolkit) je multiplatformn´ı, "open-source, zdarma dostupn´y softwarový systém pro 3D počítačovou grafiku, zpracování obrazu a vizualizaci."[\[VTK\]](#page-46-8). Skládá se z rozsáhlé knihovny tříd s jednotlivými algoritmy pro 3D vizualizaci a zpracování obrazu a souvisejících nástrojů.

Základní vizualizační schéma VTK je založeno na principu tzv. rour, kde figurují datové objekty a procesní objekty (filtry), které jsou pospojovány tak, aby výstup $(y)$  z jednoho je vstupem do dalšího (či dalších).

Například v základní podobě mohou být získaná tzv. polydata obsahující údaje 3D modelu předána do různých procesních filtrů (vyhlazení, decimace atd.). Následně polydata či přefiltrovaná polydata vstupují do tzv. mapperu, jenž rozkládá polygonální data na grafická primitiva k dalšímu zobrazení. Z mapperu jsou pak data předána do tzv. actoru, který organizuje vykreslování grafických primitiv získaných z mapperu (např. barvy, průhlednosti atd.). Dále data přebírá tzv. renderer, který se stará o samotné vykreslení s ohledem na viewport. Všechny renderery jsou pak součástí okna, o jehož ovládání a reakce se může starat tzv. interactor nebo může být vyexportován pomocí nějakého tzv. outputwriteru.

Pro vyhlazování obsahuje VTK dvě samostatné knihovní třídy: vtkSmoothPolyDataFilter a vtkWindowedSincPolyDataFilter. Prvn´ı z nich implementuje klasické nevážené laplaciánské vyhlazování, umožňuje fixaci hraničních bodů neuzavřených sítí a zachování charakteristických rysů a hran, vycházející z prahování úhlů sevřených hranami. Druhá implementuje Taubinův FIR filtr s Hammingovo okenní funkcí.

# <span id="page-30-1"></span>6.2 Základní vizualizační roura

Oproti výše zmíněnému příkladu základní vizualizační roury jsou v rouře použité v obou nástrojích zapojeny filtry pro výpočet všech metrik, dále samostatné prvky potřebné pro vyobrazení grafových a textových informací ve výsledném obrazu apod.

Velmi zjednodušené schéma základní roury použité v podpůrných nástrojích zobrazuje Obrázek [7.](#page-31-3)

Ze vstupního souboru ve formátu .vtk jsou pomocí vtkPolyDataReader načtena zdrojová data s 3D povrchovou sítí. Tato data jsou postoupena do příslušného vyhlazovacího filtru (dle vybrané metody), přičemž před vstupem do filtru a při výstupu z filtru je měřen spotřebovaný čas. Z výstupu vyhlazovacího filtru jsou data dále předávána postupně do filtrů implementujících jednotlivé metriky (mujVtkVolumeComputer, mujVtkL2ErorMetrix, mujVtkL2ErorNormMetrix, vtkCurvatures). Vypočtené výsledky metrik jsou po výpočtu zaznamenány do textového .log souboru a zároveň předány příslušnému vtkTextActoru a vtkRendereru (vtkChartXY, vtkContextActoru a vtkRendereru v případě grafu). Hlavní vstupní polydata do filtrů s metrikami jsou po výpočtu předávána v nezměněné formě (popř. doplněná o doplňující datová pole) na výstup, odkud vstupují do vtkMapperu a z něj pak do vtkActor. Dále data přebírá vtkRenderer. Všechny vtkRenderery jsou pak součástí okna (vtkRenderWindow). O "screenshot"okna se stará vtkWindowToImageFilter společně s příslušným writerem (např. vtkPNGWriter).

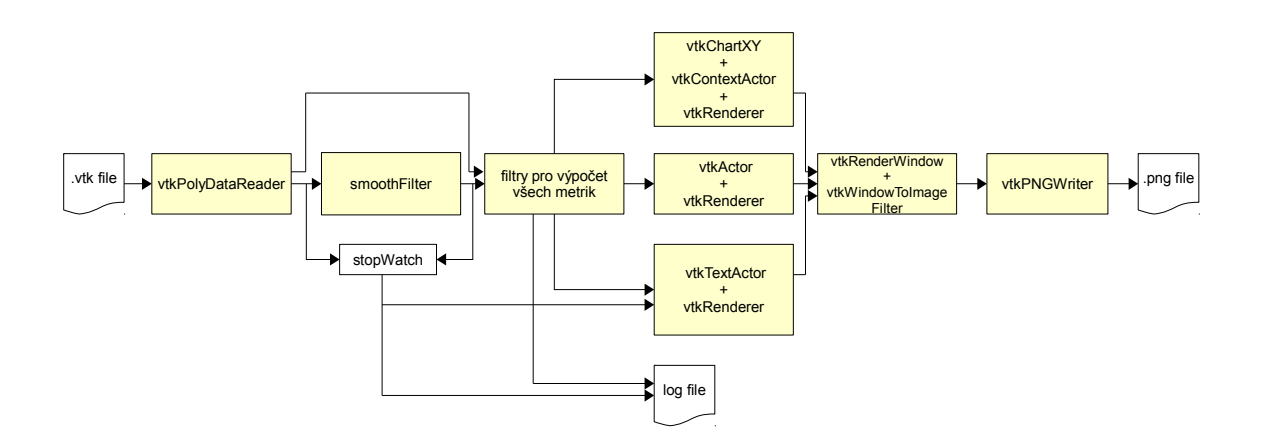

<span id="page-31-3"></span>Obrázek 7: Schéma základní vizualizační pipeline testovacího programu. Zdroj: vlastní

Výsledkem průchodu rourou je tedy jeden textový a jeden obrázkový soubor. Textový soubor obsahuje údaje o použité vyhlazovací technice, o vstupním 3D modelu a výsledky jednotlivých metrik. Obrázkový soubor obsahuje údaje o použité vyhlazovací technice, o vstupním 3D modelu, výsledky jednotlivých metrik, grafy četností z jednotlivých metrik, jeden obraz vyhlazeného 3D modelu ("flat shaded"), další tři obrazy vyhlazeného modelu s barevně namapovanými hodnotami vybraných metrik.

V prvním nástroji, který slouží k hromadnému generování dat o vyhlazovaných modelech, je výše popsaná roura (viz Obrázek [7\)](#page-31-3) od okamžiku načtení vstupních dat opakována ve smyčce. Počet průchodů smyčkou pak závisí na nastavených parametrech vyhlazovacího algoritmu, typicky na zvoleném počtu iterací. Druhý nástroj vizualizační rouru neopakuje, ale slouží k jednorázovému zobrazení konkrétního zkoumaného případu na obrazovku s možností interaktivního prohlížení a bližšího zkoumání (např. přiblížení, natočení atd.). Vizualizační roura popsaná výše je zde doplněna o vtkRenderWindowInteractor, který drží okno zobrazené na obrazovce a monitoruje události myši či klávesnice a zajišťuje odpovídající reakci modelu.

# <span id="page-31-0"></span>6.3 Implementace jednotlivých hodnotících metrik a vyhlazovacích filtrů

### <span id="page-31-1"></span>6.3.1 Metrika změny celkového objemu tělesa

V rámci obou podpůrných nástrojů je metrika změny objemu reprezentována nově vytvořenou třídou mujVtkVolumeComputer. Ta představuje procesní filtr, jenž zpracuje vstupní vtkPolyData a v nezměněné podobě je předá na výstup. Během toho jsou vypočteny požadované údaje o objemu, které jsou poté dostupné přes funkce getobjem() resp. getmassVolume(). Funkce getmassVolume() využívá pro výpočet objemu třídu z knihovny vtk vtkMassProperties a jej´ı funkci GetVolume() a funkce getobjem() využívá pro výpočet objemu vzorec dle [\[VOLU\]](#page-46-7), tzn. dle vztahu [\(43\)](#page-26-3):

#### <span id="page-31-2"></span> $6.3.2$  $L^2$  chybová norma

Metrika  $L^2$ průměrné chyby je reprezentována nově vytvořenou třídou mujVtkL2ErorMetrix. Ta představuje procesní filtr, jenž zpracuje vstupní vtkPolyData a v nezměněné podobě je předá na výstup, doplněné o pole s hodnotami k jednotlivým vrcholům. Během toho jsou vypočteny požadované hodnoty  $L^2$  průměrné chyby

v jednotlivých vrcholech i celkový ukazatel. Celkový ukazatel je poté dostupný přes funkce getmeanL2errorW(), pole hodnot pro jednotlivé vrcholy je pak přidáno do výstupních dat, odkud jsou pak využity k barevnému mapování a tvorbě grafu.

Pro výpočet je použit vztah viz [\(44\)](#page-26-2). Pro hledání nejbližšího bodu z referenční sítě je využito třídy z knihovny vtk vtkCellLocator.

#### <span id="page-32-0"></span>6.3.3  $L^2$  normálová chybová norma

Metrika  $L^2$  průměrné normálové chyby je reprezentována nově vytvořenou třídou mujVtkL2ErorMetrix. Tato je obdobná jako v [6.3.2,](#page-31-2) kdy výpočet se však řídí vztahem viz [\(45\)](#page-27-2). Pojem "trojúhelník nejbližší k trojúhelníku"je zde chápán ve smyslu minimální vzdálenosti centroidů dvou trojúhelníků. Pro vyhledání nejbližšího trojúhelníku z referenční sítě je využito třídy z knihovny vtk vtkPointLocator.

# <span id="page-32-1"></span>6.3.4 Metrika zakřivení

K výpočtu metriky zakřivení je využito třídy vtkCurvatures dostupné v rámci nástrojů VTK. Ten je implementován v souladu se vztahem [\(46\)](#page-28-2). Po průchodu tímto filtrem je do vstupních dat přidáno pole s hodnotami zakřivení v konkrétních bodech. Odtud jsou pak využity k výpočtu průměrné hodnoty, k barevnému mapování a k tvorbě grafu.

## <span id="page-32-2"></span>6.3.5 Kvalita trojúhelníků

Údaje o kvalitě trojúhelníků poskytuje nově vytvořená třída mujVtkTriQuality. Ta představuje procesní filtr, jenž zpracuje vstupní vtkPolyData a v nezměněné podobě je předá na výstup, doplněné o pole ukazatelů vypočtených dle vztahu [\(47\)](#page-28-1) pro každý trojúhelník. Takto dostupné údaje pak slouží k tvorbě grafu četností. Údaje o minimální, maximální či průměrné hodnotě lze získat přes funkce GetworstQuality(), GetbestQuality() a GetmeanQuality()

### <span id="page-32-3"></span> $6.3.6$  Výpočetní čas

V rámci podpůrných nástrojů je měření času implementováno tak, že po nastavení parametrů daného vyhlazovacího filtru, avšak před vyvoláním spuštění jeho hlavní funkce (tj. např. před požadavkem na výstup, který spustí vykonání filtru), je zaznamenán údaj o aktuálním čase a vyvoláno vynucené spuštění pomocí funkce Update(). Následně je opět zjištěn údaj o aktuálním čase, který se pak odečte od času zaznamenaného před spuštěním filtru.

### <span id="page-32-4"></span>6.3.7 Vyhlazovací filtry

Pro laplaciánské vyhlazování byla vytvořena nová třída, která oproti základní implementaci dostupné ve VTK obsahuje případný výpočet kotangentových vah (viz [3.1.2\)](#page-11-0), inflatační metodu (viz [4.1\)](#page-23-0) a single-point relaxační metodu  $(4.2)$ . Tato implementace je tudíž ve výsledku časově náročnější než optimalizovaná základní metoda z VTK. Obecně se z výkonnostních důvodů někdy využívá triku, že se váhy, jejichž velikost se odvíjí od pozice vrcholů, nepřepočítávají po každé iteraci. Tato implementace však kotangentové váhy přepočítává vždy, normálové vektory pro singl-point relaxační metodu tohoto triku využívají, a proto není zachování objemu vždy zcela úplné.

Kromě vestavění inflatační metody přímo do vyhlazovacího filtru, byla tato metoda implementována i jako samostatná třída - filtr dle konvencí VTK, který je možno zapojit do běžné kterékoliv vizualizační roury, za podmínky nastavení hlavního a vedlejšího vstupu.

Pro Taubin FIR filtr je využita třída dostupná z VTK vtkWindowedSincPolyDataFilter, která využívá Hammingovo okenní funkci (viz vztah [\(26\)](#page-18-2)). Pass-Band region je pevně nastaven na doporučovanou hodnotu  $k = 0.1$ .

# <span id="page-33-0"></span>7 Vyhodnocení jednotlivých technik

Hlavním úkolem této práce bylo porovnání vyhlazovacích technik s ohledem na zachovávání objemu. Vyhlazovací techniky primárně zachování objemu negarantují, a proto, jak je uvedeno v kapitole [4,](#page-22-1) pro zachování objemu existují i doplňkové techniky k základním vyhlazovacím technikám. Pro co nejvýraznější zviditelnění účinnosti těchto metod byla jako základní vyhlazovací technika, se kterou jsou tyto doplňky zkombinovány, zvolena technika neváženého laplaciánského vyhlazování. U toho je obecně známo, že pokles objemu při vyhlazování je velmi výrazný. Do porovnání byla ještě zařazena metoda Taubin FIR filtru.

Výběr použitých vyhlazovacích technik je tedy:

- $\bullet$  nevážené laplaciánské vyhlazování
- $\bullet$  nevážené laplaciánské vyhlazování s korekcí inflatační metodou
- nevážené laplaciánské vyhlazování s korekcí single-point relaxační metodou
- $\bullet$  "implicit fairing"- kotangentové laplaciánské vyhlazování
- "implicit fairing"- kotangentové laplaciánské vyhlazování s korekcí inflatační metodou
- $\bullet$  "implicit fairing"- kotangentové laplaciánské vyhlazování s korekcí single-point relaxační metodou
- Taubin FIR filtr
- Taubin FIR filtr s korekcí inflatační metodou

Pro zjemnění kroku mezi jednotlivými iteracemi u laplaciánského vyhlazování a u metody "implicit fairing" byly hodnoty laplacian operátoru upraveny o  $\alpha$  koeficient 0.5.

V aplikační praxi, kdy je zapotřebí, aby byla možnost větší uživatelské regulace míry vyhlazování, se zpravidla používá koeficient  $\alpha$  ještě mnohem menší, kdy však cenou je vyšší počet nutných iterací. Pro účely této práce vyšší koeficient volen z důvodu lepší sledovatelnosti změn mezi jednotlivými iteracemi.

Pro účely porovnávání byly jako referenční modely zvoleny dvě skupiny 3D objektů. První skupina referenčních modelů je, jak je již zmíněno v zadání práce, ze skupiny základních geometrických těles, tedy uměle vygenerované kouli a krychli s uměle zaneseným šumem do části jejich povrchu. Tyto modely jsou zvoleny zejména proto, že jejich ideální konečná vyhlazená podoba je předem známa, a to včetně analytických řešení jejich vlastností, zejména pak objemu. Model krychle pak navíc obsahuje viditelné ostré hrany, na nichž je zřetelná účinnost jednotlivých metod v oblasti zachovávání rysů (feature preserving).

Druhou skupinu referenčních modelů tvoří modely získané z reálných biomedicínských dat. Tyto jsou zvoleny tak, aby obsahovaly typické nežádoucí jevy spojené se získáním dat a vytvořením modelu, jako např. ostré úzké trojúhelníky, šum, díry, schodovité artefakty atd., a zároveň aby obsahovaly jak velké plochy s nízkým zakřivením, tak i místa s vysokou hodnotou zakřivení či charakteristickými rysy (hranami, kouty apod.). Pro tyto účely je zvolen model pánevní kosti a kus šlachy, viz Obrázek [8.](#page-34-1) Oba trpí vysokou úrovní drobného povrchové šumu i špatnou kvalitou některých trojúhelníků.

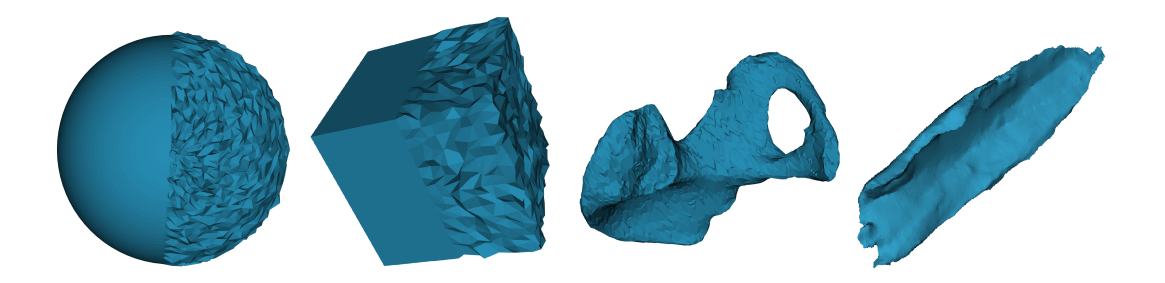

Obrázek 8: Zvolené referenční modely - koule, krychle, pánevní kost, lebeční kosti. Zdroj: vstupní modely

<span id="page-34-1"></span>K výpočtům byla použita sestava s procesorem Intel Core2 Duo 2,4 GHz, 3Gb DDRII800 RAM, 750GB SATAII HDD, AMD Radeon HD6570 a operační systém Windows 8.1 Pro 64bit.

Veškeré obrazové výstupy generované pomocnými programy a datové řady jsou z důvodu jejich množství zařazeny do příloh pouze v elektronické formě.

# <span id="page-34-0"></span>7.1 Vyhodnocení - Laplaciánské vyhlazování s uniformními vahami

Z hlediska vizuálního posouzení lze konstatovat, že tato metoda dosahuje poměrně silného vyhlazovacího efektu, kdy však vyhlazení probíhá ve všech oblastech rovnoměrně, bez ohledu na charakteristické rysy a hrany. Největší povrchový šum je zcela potlačen již po několika málo iteracích (cca 10, při  $\alpha = 0.5$ ) a hrany jsou otupeny či potlačeny velmi intenzivně. To lze pozorovat na všech zkoumaných modelech.

Při cca 25 iteracích je již model krychle velmi zakulacen, model pánve má silně potlačenou kloubní jamku a stydká a sedací kost je na koncích velmi zeslabena a otvor celkově zvětšen, viz Obrázek [9](#page-35-1).

Inflatační metoda vyhlazení z vizuálního hlediska neovlivnila. Naproti tomu single-point relaxační metoda má po vizuální stránce efekt nevýrazný, neboť obecně je tato metoda slabá v normálovém směru.

Z pohledu zachování objemu je obecně známo, že nevážená varianta laplaciánského vyhlazování trpí smršťovacím efektem. Toto potvrzují i naměřená data, viz Obrázek [10.](#page-36-0) Největší pokles nastal u modelu pánve, dále u krychle, koule a šlachy. Smrštění je výrazné, a má téměř lineární průběh. Vzhledem k vizuálnímu porovnání, kdy přijatelných výsledků bylo dosaženo cca v rozmezí 8-20 iterací, dosahuje smrštění až k hodnotám 82% původní velikosti. Inflatační metoda je pak plně navrací na původní velikost.

Na kvalitu trojúhelníků má laplaciánské vyhlazování pozitivní vliv, kdy průměrný ukazatel rostl. V počátečních iteracích, které jsou nejrelevantnější, došlo k relativně rychlému nárůstu tempa zvýšení kvality, které se se zvyšujícím se počtem iterací zmírňovalo. Výjimkou byl model šlachy. Přidání inflatační techniky k samotnému vyhlazování nemá na kvalitu žádný dopad, obě křivky jsou shodné. Relaxační metoda

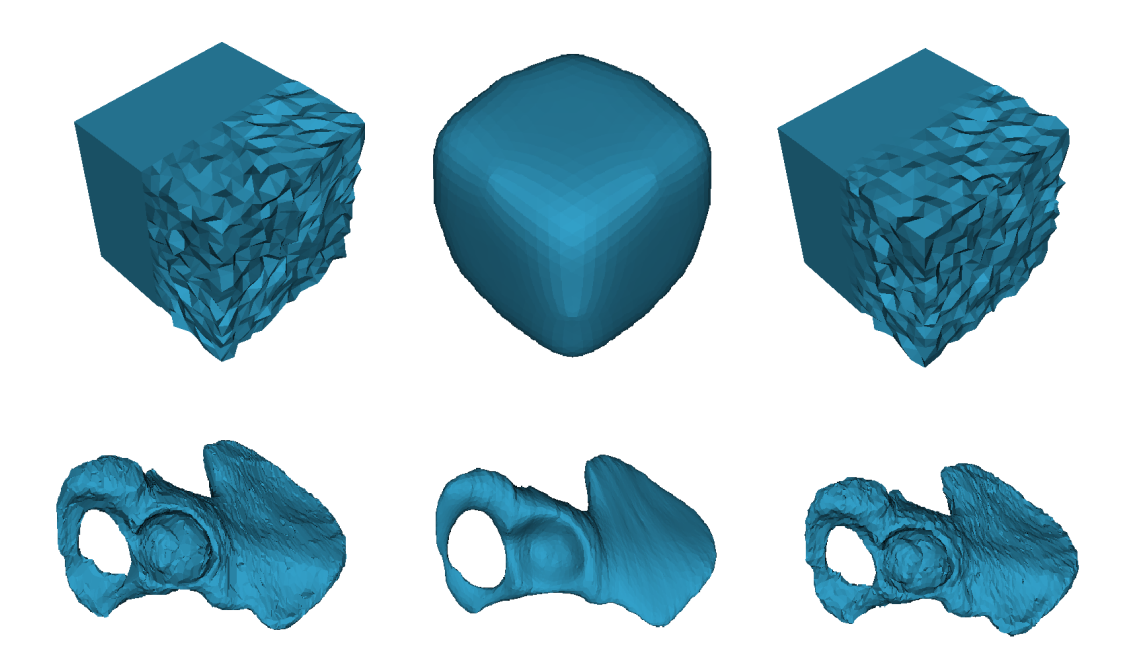

<span id="page-35-1"></span>Obrázek 9: Vizuální porovnání vyhlazených modelů krychle a pánve. Vlevo nevyhlazené modely, uprostřed po 26 iteracích, vpravo po 26 iteracích a singl-point relaxační metodě. Zdroj: programové výstupy.

má slabý vyhlazovací účinek, avšak ve všech případech lepší vliv na kvalitu trojúhelníků. Viz obrázek [11.](#page-37-1)

Vlivem vyhlazování dochází ke vzniku "chyby", která vypovídá, jak moc je nová vyhlazená sít' vzdálená od té původní. Zajímavý je jak průměrný  $\bold{ukazatel}\ L^2$   $\bold{error},$  tak i i rozložení této chyby v prostoru. Průměrný ukazatel u všech modelů byl vyšší u vyhlazení bez korekce objemu, zejména tím, jak se vlivem smršťování vzdaloval od svého původního vzoru. Při pohledu na rozložení v prostoru lze pak pozorovat, která místa byla vyhlazením nejvíce zasažena, viz Obrázek [12.](#page-38-1)

V plochých částech je chyba na velkém regionu malá, v kontrastu s vysokými hodnotami u hran a rohů. U inflatační metody lze pozorovat zvýšený nárůst chyby v plochých částech oproti metodě bez objemové korekce. Je to dáno redistribucí objemu, kdy objem ztracený při zaoblení hran a rohů je rozprostřen mezi všechny vrcholy, tedy i ty uprostřed ploch. Přímé srovnání mezi jednotlivými modely není možné, neboť ukazatel je měřítkově závislý vůči modelu.

# <span id="page-35-0"></span>7.2 Vyhodnocení - Implicit fairing

Jedná se o vážené laplaciánské vyhlazování s kotangentovými vahami. I zde byl pro zjemnění kroku mezi jednotlivými iteracemi byl laplacian operátor upraven o  $\alpha$  koeficient 0.5.

Po vizuální stránce je v prvních iteračních krocích vyhlazovací efekt velmi výrazný a i na tak typických hranách, jaké má např. krychle, se začínají hrany viditelně zaoblovat. Nicméně oproti základní nevážené variantě laplaciánského vyhlazování nejsou změny v oblasti těchto rysů tak velké. V cca 10 iteraci, kdy v nevážené variantě již zanesený

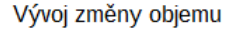

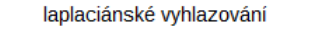

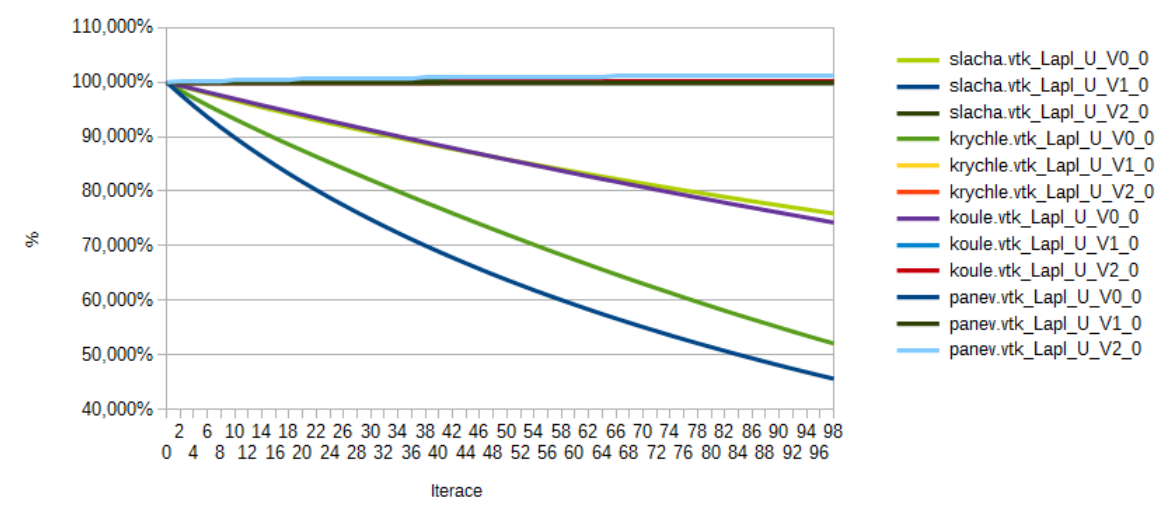

<span id="page-36-0"></span>Obrázek 10: Graf vývoje objemu v závislosti na iteraci pro laplaciánské vyhlazování. V0 jsou bez korekce, V1 a V2 jsou s aplikovanou korekcí. Zdroj: programové výstupy.

šum viditelný vůbec nebyl, při použití této metody ještě slabé známky viditelné jsou. Při eliminaci výrazného šumu (ve smyslu výrazná anomálie, než okolní šum) je viditelné, jak je tento eliminován podstatně méně než okolní, méně výrazný šum. Ukázka viz Obrázek [13.](#page-38-2) Práh použitelnosti této metody z hlediska zachování rysů je po vizuální stránce jistě vyšší.

Výše zmíněné je viditelné i na ostatních modelech. Na modelu pánve, v iteraci, kdy laplaciánské vyhlazování je již výrazně nedostatečné (např. výše zmiňovaných 25 iterací), implicit fairing poskytuje znatelně více detailů, hloubka kloubní jamky není tolik zahlazena, její okraj je stále zřetelný, sedací kost není tolik ztenčena, otvor není tolik zvětšen a stydký hrbol zůstává výrazný. I s přibývajícím počtem iterací tyto výrazné charakteristiky zůstávají vůči okolí výrazné, viz např. výrazný výčnělek na Obrázku č. [13,](#page-38-2) je stále přítomen i po mnoho dalších iterací. Na modelu úponu dochází k postupnému vyhlazení velkých ploch, zatímco ostrý hřbet zůstává stále viditelný. Obecně při tomto nastavení je přijatelná hodnota vyhlazení mezi 10-15 iterací.

Při zachovávání objemu inflatační metodou opět není pozorován významný vizuální rozdíl oproti vyhlazení bez zachování objemu. Single-point relaxační metody je naopak vizuálně zcela bez účinku v celém spektru iterací. To je dáno tím, že při použití kotangentových vah je eliminována tangentová složka posunu a korekční krok v normálovém směru jej eliminuje zpět.

Z hlediska zachování objemu trpí i implicit fairing efektem ztráty objemu. Pokles má téměř lineární charakter a dosahuje vysokých hodnot. Z naměřených hodnot lze vypozorovat, že tento pokles je však vždy menší, než u neváženého laplaciánského vyhlazování (porovnání viz Obrázek [19\)](#page-42-0).

Z použití kotangentových vah obecně nevyplývá zlepšení kvality trojúhelníků, což potvrzují i výsledná data, viz Obrázek [15.](#page-40-0) Naopak ve většině případů, s výjimkou krychle, došlo k poklesu. I zde inflatační metoda na kvalitu trojúhelníků nemá vliv a křivky se

#### Ukazatel průměrné kvality trojúhelníků

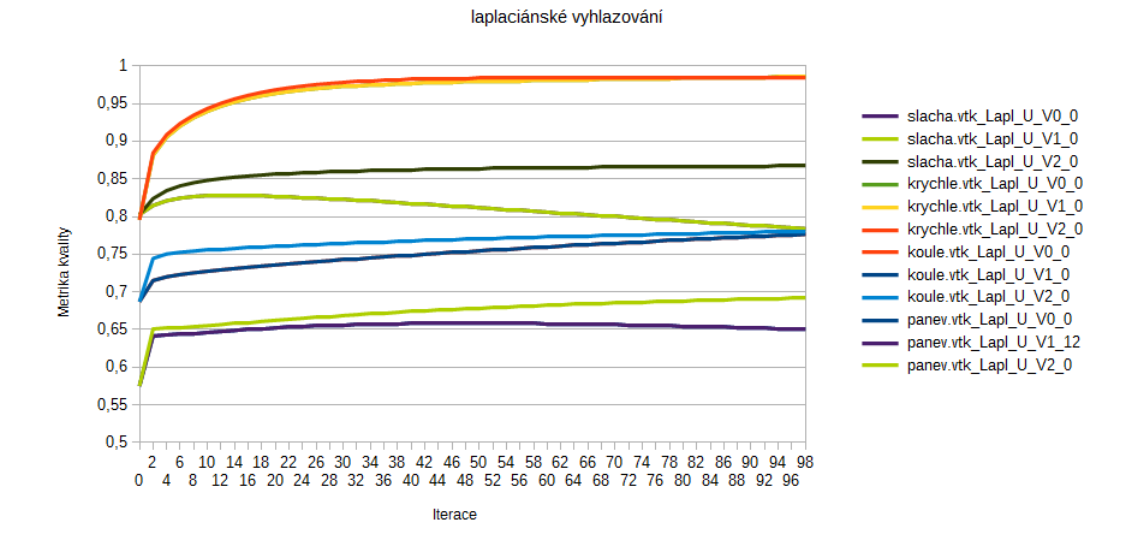

<span id="page-37-1"></span>Obrázek 11: Graf vývoje průměrné kvality trojúhelníků v závislosti na iteraci pro laplaciánské vyhlazování. V0 jsou bez korekce, V1 a V2 jsou s aplikovanou korekcí. Zdroj: programové výstupy.

překrývají a při použití relaxační metody jsou hodnoty vždy vyšší.

Pro metriku  $L^2$  error u implicit fairing metody jsou hodnoty obecně nižší, než u laplaciánského vyhlazování. Nicméně stejně jako u laplaciánského vyhlazování, s rostoucím počtem iterací velikost chyby roste od určité iterace prakticky lineárně. Stejně jako u laplaciánského vyhlazování, roste chyba při aplikaci inflatační techniky i na místech, které základní algoritmus nepostihne.

### <span id="page-37-0"></span>7.3 Vyhodnocení - Taubin FIR filter

Porovnatelnost s ohledem na počet iterací je zde omezena, neboť tato metoda má odlišné parametry nastavení. U laplaciánských byla velikost vyhlazovací kroku ovlivněna  $\alpha$ , kdežto zde se nastavuje práh tzv. pass-band regionu  $(k_{PB})$ , který byl pro testování nastaven dle obecných doporučení na hodnotu  $k_{PB} = 0.1$ .

Po vizuální stránce je velikost efektu v porovnání s dříve zmiňovanými metodami celkově menší. Nejsilnějšího efektu je dosaženo v cca prvních 15 iteracích, po nichž už je přínos dodatečných iterací minimální. Algoritmus se snaží odfiltrovávat jen vysoké frekvence šumu a nízké, odpovídající možným charakteristickým rysům, zachovává. Na modelu krychle je i při vyšším počtu iterací patrný základní tvarový charakter krychle (byť se značně zakulacenými hranami) oproti předchozím zmiňovaným metodám, které mají tendenci přeměny do tvaru koule. Vyhlazení modelu úponu je dostatečné, v celém zkoumaném rozsahu iterací zůstal celý ostrý hřbet v podélné rovině ostrý, otupěny byly jen drobné jeho otřepky.

Na modelu pánve je však možné najít nejedno místo, kdy zachování rysů je neopodstatněné a ku škodě věci. Na obrázku jsou vyznačena místa lemující kloubní jamku, které filtr nevyhladil, naopak vůči okolí zvýraznil. Obdobně je zde vyznačen i hřbet boltcovité plochy s výrazným špičatým výběžkem, který má být ve skutečnosti plynulý (viz Obrázek [16\)](#page-40-1).

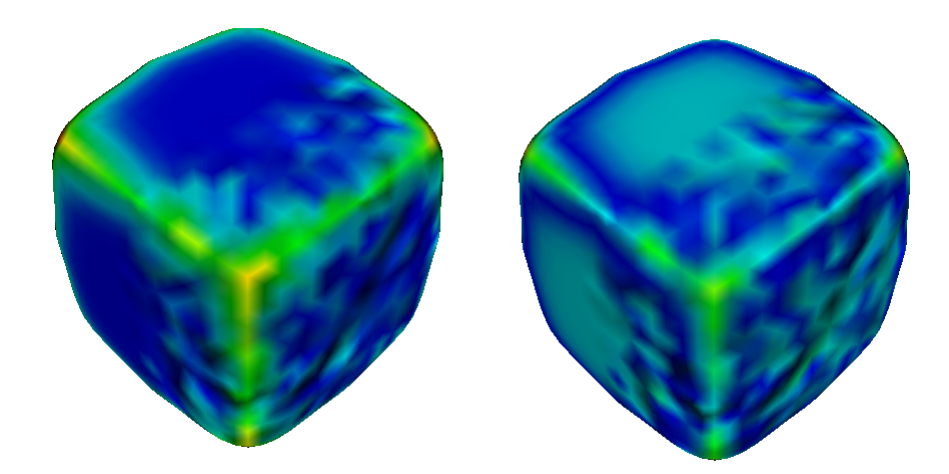

Obrázek 12: Krychle vyhlazená laplaciánským vyhlazováním o 20 iteracích. Vlevo bez objemové korekce, vpravo s inflatační metodou. Barva namapována dle  $L^2$  error. Zdroj: programové výstupy.

<span id="page-38-1"></span>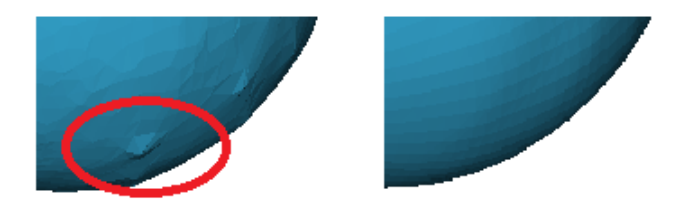

<span id="page-38-2"></span>Obrázek 13: Výřez z obrázku koule vyhlazené pomocí implicit fairing metody (vlevo) a základního laplaciánského vyhlazování (vpravo) po 10 iteracích. Zdroj: programové výstupy.

Aplikace inflatační techniky zachování objemu neměla po vizuální stránce na vyhlazený model žádný vliv.

Taubin FIR filter dosahuje velmi dobrých hodnot pro zachování objemu i bez doplňkových technik. Jeho hodnoty oscilují podél 100% hranice v celém zkoumaném rozsahu iterací pouze v úzkém rozpětí hodnot. Viz Obrázek [17.](#page-41-0)

V prvních několika iteracích má použití Taubin FIR filtru výrazný vliv na zlepšení průměrné kvality trojúhelníků. Od cca sedmé iterace se však kvalita ve všech případech ustálila. Celkově tak po aplikaci filtru došlo ve všech případech ke zlepšení. Aplikování inflatační techniky opět nemá na kvalitu trojúhelníků vliv a křivky v grafu se tudíž překrývají.

U Taubin FIR filtru byly hodnoty  $L^2$  error u všech zkoumaných modelů nejnižší. Její průměrný charakter odpovídá oscilaci objemu kolem stoprocentní hodnoty.

# <span id="page-38-0"></span>7.4 Shrnutí vzájemného porovnání

Při zkoumání vizuálního hlediska lze konstatovat, že základní laplaciánské vyhlazování není příliš vhodné, velmi brzo vyhlazuje i důležité části, hrany a charakteristické rysy. Taubin FIR Filtr vyhlazuje dostatečně s ohledem na zachování rysů, avšak lze nalézt

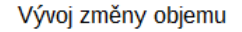

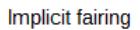

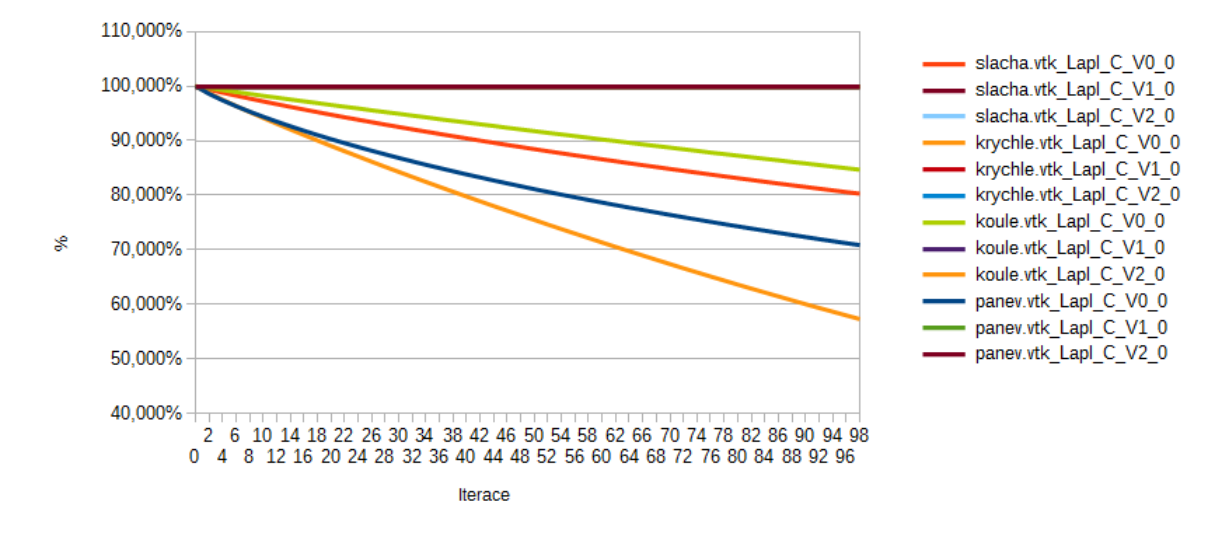

Obrázek 14: Graf vývoje objemu v závislosti na iteraci pro implicit fairing techniku. V0 jsou bez korekce, V1 a V2 jsou s aplikovanou korekcí. Zdroj: programové výstupy.

případy, kdy některé nedokonalosti jsou namísto vyhlazení zvýrazněny. Z vizuálního hlediska lze uspokojivých výsledků dosáhnout pomocí implicit fairing metody, avšak je zapotřebí pečlivá volba počtu iterací.

Jak laplaciánské vyhlazování, tak implicit fairing metoda dle očekávání selhává ve smyslu zachování objemu, kdy objem téměř lineárně klesá v závislosti na počtu iterací a je třeba je doplnit korekčními mechanismy. Inflatační technika ve všech zkoumaných situacích podávala dobré výsledky. Graf závislosti objemu na počtu iterací zobrazuje Obrázek [19.](#page-42-0)

Ze získaných dat se nárůst kvality trojúhelníků vždy projevil při použití Taubin FIR filtru. Naproti tomu u implicit fairing metody není tento aspekt jednoznačný, neboť ve většině případů došlo k poklesu průměrné kvality. Použití inflatační techniky ve všech případech nemělo na kvalitu trojúhelníků žádný dopad, zatímco single-point relaxační metoda dosáhle ve všech sledovaných případech lepších hodnot, než samotné vyhlazení. Jako příklad pro Obrázek [20](#page-42-1) slouží model koule.

#### Ukazatel průměrné kvality trojúhelníků

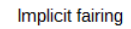

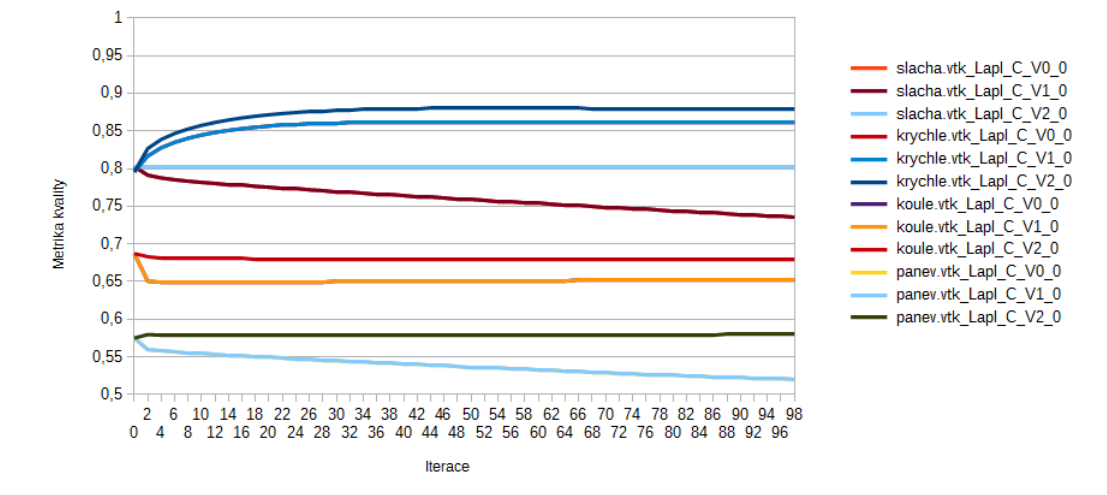

<span id="page-40-0"></span>Obrázek 15: Graf vývoje průměrné kvality trojúhelníků v závislosti na iteraci pro implicit fairing techniku. V0 jsou bez korekce, V1 a V2 jsou s aplikovanou korekcí. Zdroj: programové výstupy.

<span id="page-40-1"></span>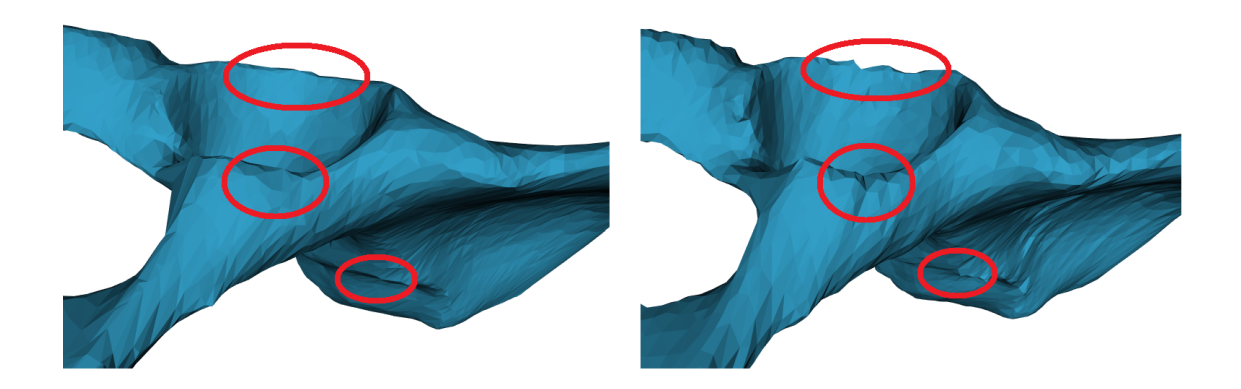

Obrázek 16: Výřez z obrázku pánevní kosti v oblasti jamky kyčelního kloubu. Vlevo implicit fairing (10 iterací), vpravo Taubin FIR Filtr (20 iterací). Zdroj: programové výstupy.

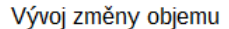

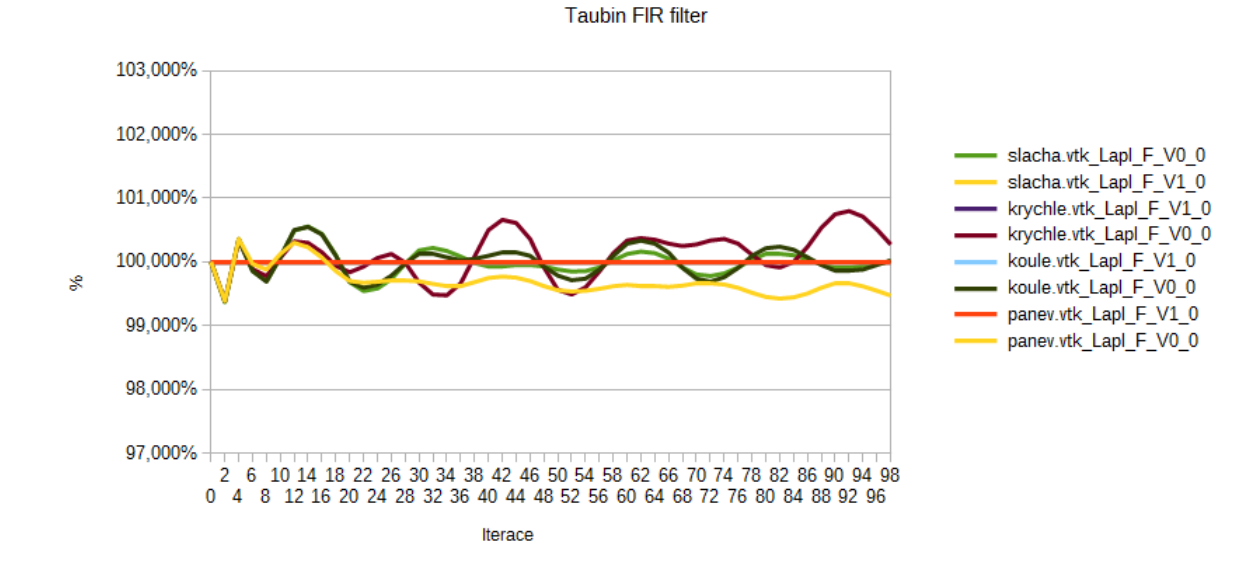

<span id="page-41-0"></span>Obrázek 17: Graf vývoje objemu v závislosti na iteraci pro Taubin FIR filtr. V0 jsou bez korekce, V1 a V2 jsou s aplikovanou korekcí. Zdroj: programové výstupy.

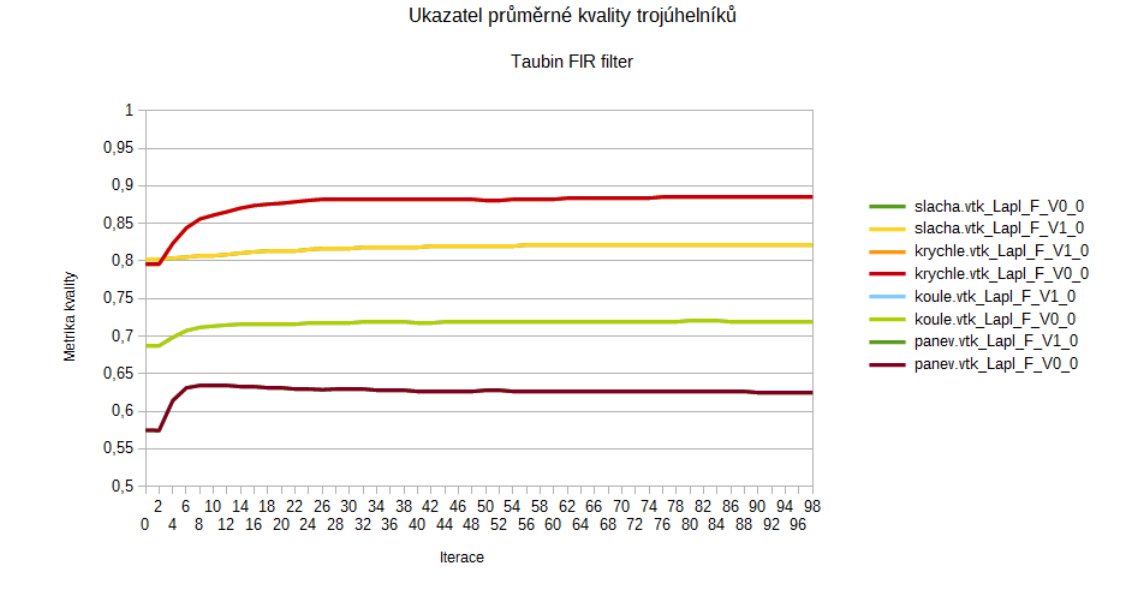

Obrázek 18: Graf vývoje průměrné kvality trojúhelníků v závislosti na iteraci pro Taubin FIR filtr. V0 jsou bez korekce, V1 a V2 jsou s aplikovanou korekcí. Zdroj: programové výstupy.

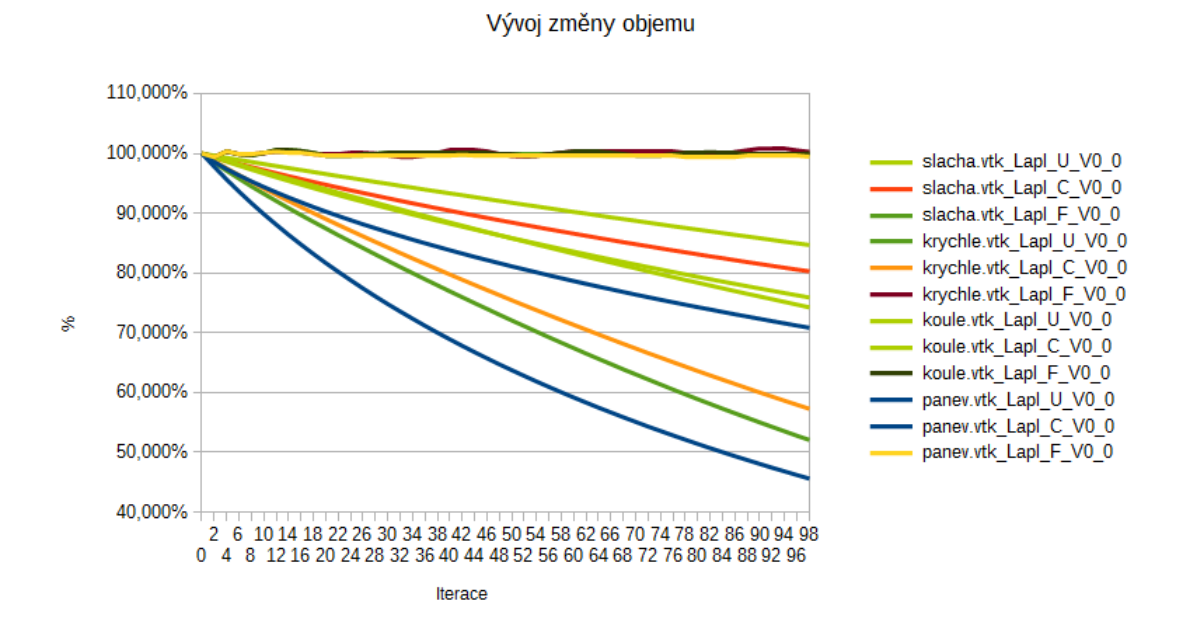

<span id="page-42-0"></span>Obrázek 19: Graf vývoje objemu v závislosti na iteraci mezi jednotlivými technikami bez korekce objemu. U=nevážené laplaciánské vyhlazování, C=Implicit fairing, F=FIR filter. Zdroj: programové výstupy.

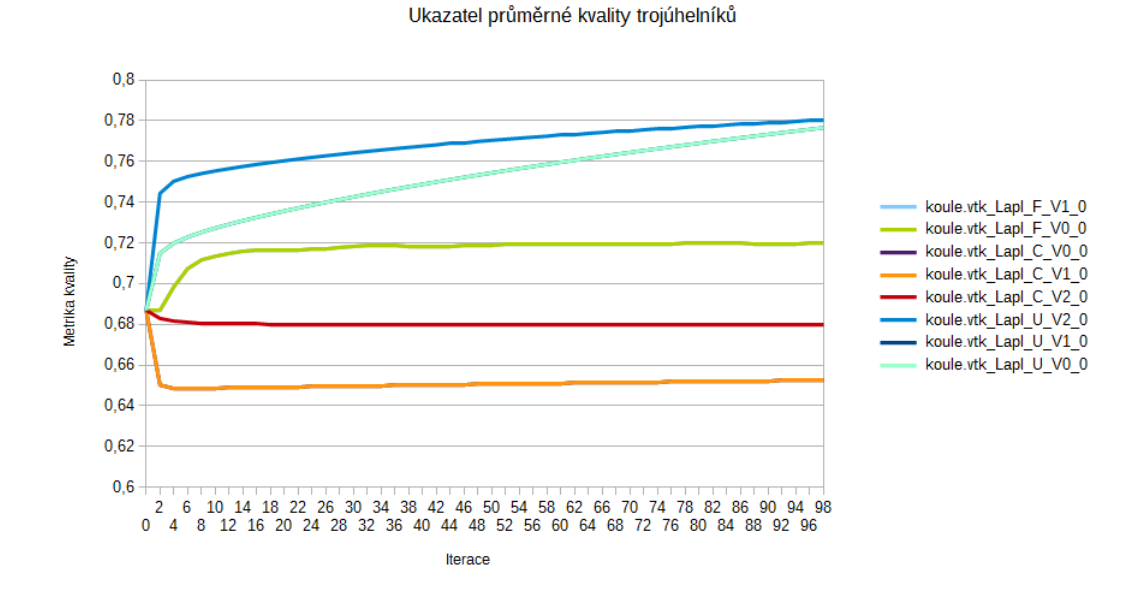

<span id="page-42-1"></span>Obrázek 20: Graf vývoje průměrné kvality trojúhelníků na modelu koule v závislosti na iteraci mezi jednotlivými technikami. U=nevážené laplaciánské vyhlazování, C=Implicit fairing, F=FIR filter. Zdroj: programové výstupy.

38

Z pohledu metriky  $L^2$  error dosahuje nejpříznivějších hodnot Taubin FIR filter, u nějž průměrná hodnota osciluje obdobně jako hodnota objemu. Největší chybou je zatíženo základní laplaciánské vyhlazování. Inflatační metodou docházelo k poklesu hodnot  $L^2$ error, avšak změny se projevovaly plošně i v místech, kde by neměly (např. prohnutí roviny), viz např. Obrázek [12.](#page-38-1) Názorné porovnání metod na příkladu modelu úponu vyjadřuje Obrázek [21.](#page-43-1)

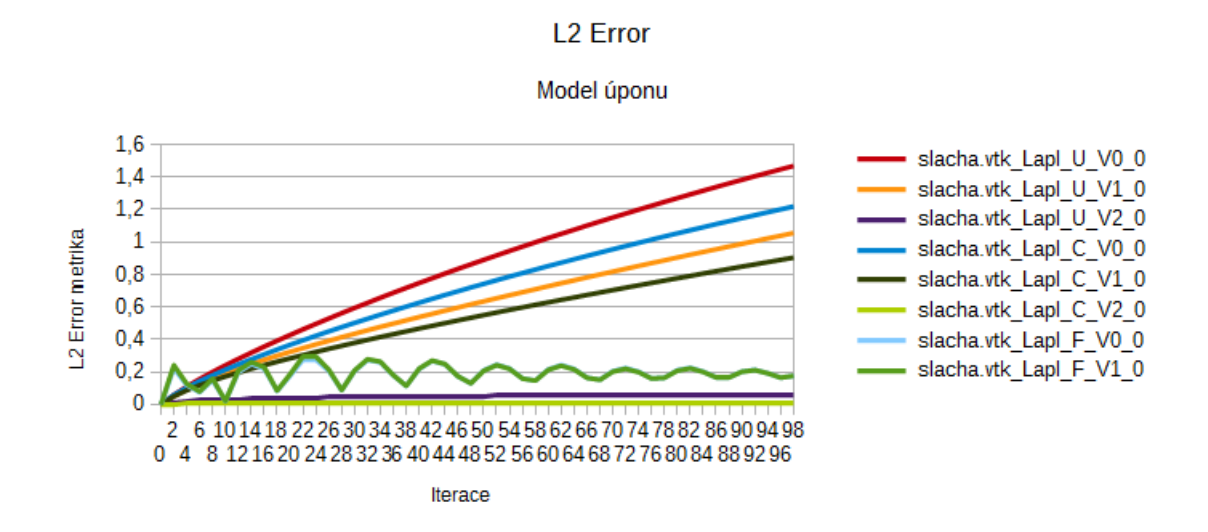

<span id="page-43-1"></span>Obrázek 21: Graf vývoje průměrné  $L^2$  error na modelu úponu v závislosti na iteraci mezi jednotlivými technikami. U=nevážené laplaciánské vyhlazování, C=Implicit fairing, F=FIR filter, V0 jsou bez korekce, V1 a V2 jsou s aplikovanou korekcí. Zdroj: programové výstupy.

Srovnání výpočetního času je v této práci obtížné, neboť použité metody mají odlišné způsoby implementace či jsou z odlišných zdrojů. Vytvořené implementace nebyly, narozdíl od převzatých knihovních funkcí, nijak optimalizovány. Ve výsledku pak jsou mezi jednotlivými výpočty řádové rozdíly, kdy např. převzatý Taubin FIR filtr má desetinovou potřebu výpočetního času a implicit fairing, při kterém jsou v každé iteraci kotangentové váhy přepočítávány, má ještě o to více. Posuzování výpočetní náročnosti touto cestou tudíž nemá dostatečnou vypovídací hodnotu pro formulaci závěru.

# <span id="page-43-0"></span>8 Závěr

Tato práce se zabývala porovnáním vyhlazovacích přístupů se zaměřením na zachování objemu, zejména v kontextu biomedicínských aplikací.

Byly rozebrány potřeby, které vedou k důležitosti vyhlazovacích technik obecně i v medicínském kontextu a rozebrány příčiny vzniku nežádoucích jevů objevujících se na různých stupních zpracování získaných dat.

Dále byly sumarizovány základní teoretické poznatky o běžně používaných základních vyhlazovacích metodách, jako je například základní i různě vážené laplaciánské vyhlazování, normálové vyhlazování, bilaterální vyhlazování a jejich neiterační verze.

Posléze byly uvedeny různé způsoby pro hodnocení vyhlazovacích algoritmů a definovány jednotlivé hodnotící metriky. Následně byly představeny softwarové nástroje vytvořené pro generování potřebných výstupních dat a velmi stručný popis jejich implementace. Do výběru metod byla zařazena metoda laplaciánského vyhlazování s uniformními vahami, implicit fairing metoda a Taubin FIR filtr s Hammingovo okenní funkcí.

Na základě vygenerovaných vstupních podkladů bylo provedeno porovnání výsledků v členění dle jednotlivých vyhlazovacích metod a hodnotících kritérií. Na závěr bylo provedeno shrnutí napříč jednotlivými technikami.

Pro účely vyhlazování ve všech sledovaných aspektech dosahovalo základní laplaciánské vyhlazování dle očekávání nejhorších hodnot. Z hlediska zachování detailů při správném nastavení počtu iterací dosahuje dostatečných hodnot implicit fairing metoda. Taubin FIR filtr rovněž poskytuje akceptovatelné výsledky a je jednoznačně nejvíce příznivý v otázce zachování objemu, kdy i bez korekčních metod objem osciloval kolem žádané hodnoty. FIR filtr rovněž dosahoval zlepšení v oblasti kvality trojúhelníků. Jako dodatečná technika pro zachování objemu se byla bezproblémová inflatační technika. Porovnání z hlediska výpočetního času není uvedeno vzhledem k rozdílnému charakteru a optimalizaci jednotlivých implementací vyhlazovacích metod ve VTK.

Závěrem lze dodat, že vyhlazovacích technik a hodnotících kritérií existuje velké množství a tato práce se zabývala pouze zlomkem z nich. Zůstává tak otevřeno široké pole působnosti k dalšímu porovnávání a prací podobného charakteru.

## Reference

- <span id="page-45-6"></span>[BEOH03] BELYAEV A., OHTAKE Y. A Comparison of Mesh Smoothing Methods. In Proceedings of the Israel-Korea BiNational Conference on Geometric Modeling and Computer Graphic, 2003, 83-87
- <span id="page-45-0"></span>[BHP06] BADE R., HAASE J., PREIM B. Comparison of Fundamental Mesh Smoothing Algorithms for Medical Surface Models. In Simulation und Visualisierung, 2006, 289-304
- <span id="page-45-3"></span>[DES99] DESBRUN M., MEYER M., SCHRÖDER P., BARR A.H. *Implicit Fairing* of Irregular Meshes using Diffusion and Curvature Flow. In SIGGRAPH '99, 1999, 317–324
- <span id="page-45-4"></span>[FLEIS03] FLEISHMAN S., DRORI I., COHEN-OR D. Bilateral Mesh Denoising. In SIGGRAPH '03, 2003, 950-953
- [HOLM] HOLMSTROM V.Modified SurfaceNets: Smoothing a Marching Cubes Mesh [on-line]. [cit. 2014-03-30]. Dostupné na http://www.cs.wm.edu/∼ nikos/cs420/projects/ModifiedSurfaceNets.pdf
- <span id="page-45-11"></span>[HUANG] HUANG J., SHI X., LIU X., ZHOU K., WEI L., TENQ S., BAO H., GUO B., SHUM H. Subspace gradient domain mesh deformation. In SIGGRAPH '06, 2006, 1126-1134.
- <span id="page-45-7"></span>[JODD03] JONES T. R., DURAND F., DESBRUN M. Non-iterative, feature-preserving mesh smoothing. In SIGGRAPH '03, 2003, 943-946
- <span id="page-45-10"></span>[KUPR01] KUPRAT A., KHAMAYSEH A., GEORGE D., LARKEY L. Volume conserving smoothing for piecewise linear curves, surfaces, and triple lines. In Journal of Computational Physics 01/2001, 99-118, 2001
- <span id="page-45-5"></span>[LEE05] LEE K-W., Wang W-P. Feature-Preserving Mesh Denoising via Bilateral Normal Filtering. In CAD-CG '05, 2005, 275-280
- <span id="page-45-8"></span>[LIU05] JI Z., LIU L., WANG G. A global laplacian smoothing approach with feature preservation. In Proceedings of the 9th international conference on computer aided design and computer graphics. 2005. 269–274
- <span id="page-45-9"></span>[LIU07] LIU L., TAI Ch-L., JI Z., WANG G. Non-iterative approach for global mesh optimization. In Computer-Aided Design 39, 2007, 772-782
- <span id="page-45-13"></span>[MASORI07] MAGID E., SOLDEA O., RIVLIN E. 2007. A comparison of Gaussian and mean curvature estimation methods on triangular meshes of range image data. In Computer Vision and Image Understanding, 2007, 139-159
- <span id="page-45-12"></span>[METRO] CIGNONI P., ROCCHINI C.C., SCOPIGNO R. Metro: Measuring error on simplified surfaces. Computer Graphics Forum, 1998, 167–174
- <span id="page-45-2"></span>[NEAL06] NEALEN A., IGARASHI T., SORKINE O., ALEXA M. Laplacian Mesh Optimalization. In GRAPHITE '06, 2006, 381-389
- <span id="page-45-1"></span>[PVE92] MÜLLER-GÄRTNER H. W., LINKS J. M., PRINCE J. L., BRYAN R. N., McVEIGH E., LEAL J. P., DAVATZIKOS C., FROST J. J. Measurement of radiotracer concentration in brain gray matter using positron emission tomography: MRI-based correction for partial volume effects. In Journal of Cerebral Blood Flow & Metabolism, 1992, 571–583
- <span id="page-46-4"></span>[SRML07] SUN X., ROSIN P.L., MARTIN R.R., LANGBEIN F.C. Fast and Effective Feature-Preserving Mesh Denoising. Visualization and Computer Graphics, IEEE Transactions on, 2007, 925-938
- <span id="page-46-3"></span>[TAU95] TAUBIN G. A Signal Processing Approach To Fair Surface Design. In SIGGRAPH '95, 1995, 351-358
- <span id="page-46-5"></span>[TAU96] TAUBIN G., ZHANG T., GOLUB G.H. Optimal surface smoothing as filter design. In Proceedings of the 4th European Conference on Computer Vision, 1996
- <span id="page-46-2"></span>[TAU00] TAUBIN G. Geometric Signal Processing on Polygonal Meshes. In EUROGRAPHICS '00, 2000
- [TAUCS] TOLEDO S., CHEN D., ROTKIN V. TAUCS A Library of Sparse Linear Sol*vers* [on-line]. [cit. 2014-05-02]. Dostupné na http://tau.ac.il/~stoledo/taucs/
- <span id="page-46-7"></span>[VOLU] OWEN K. Area and Volume Calculations [on-line]. [cit. 2014-05- 02. Dostupné na http://www.gamedev.net/page/resources/ $\angle$ /technical/gameprogramming/area-and-volume-calculations-r2247
- <span id="page-46-8"></span>[VTK] Kitware Inc. *Visualization Toolkit* [on-line]. [cit. 2014-03-02]. Dostupné na http://vtk.org
- <span id="page-46-0"></span>[WIKICT] Wikipedie, otevřená encyklopedie. Počítačová tomografie [on-line]. [cit. 2014-01-30]. Dostupné na http://cs.wikipedia.org/wiki/Počítačová\_tomografie
- <span id="page-46-1"></span>[WIKIMRI] Wikipedie, otevřená encyklopedie. Magnetická rezonance [on-line]. [cit. 2014-01-30]. Dostupné na http://cs.wikipedia.org/wiki/Magnetická\_rezonance
- <span id="page-46-6"></span>[XXWT06] XU K., XIONG Y., WANG Y., TAN K., GUO G. A simple and stable feature-preserving smoothing method for contours-based reconstructed meshes. In GRAPHITE '06, 2006, 391-398
- [ŽBSF04] ŽÁRA J., BENEŠ B., SOCHOR J., FELKEL P. Moderní počítačová grafika. Vyd. 1. Brno: Computer Press, 2004, 609 s., ISBN 80-251-0454-0.